### Eötvös Loránd Tudományegyetem Informatikai Kar Eseményvezérelt alkalmazások fejlesztése II Giachetta Roberto groberto@inf.elte.hu http://people.inf.elte.hu/groberto<br>
ELTE IK, Eseményvezérelt alkalmazások fejlesztése II 11. előadás Platformspecifikus Xamarin | | | | Mindegyik alkalmazás számára rendelkezésre áll alkalmazások<br>
alkalmazások<br>
egy beállítás/tulajdonság tároló, amelyben kulcs/érték párokat **Platformspecifikus Xamarin alkalmazások<br>Alkalmazások környezete<br>• Az alkalmazások egy biztonságos környezetben futnak<br>• nem férhetnek hozzá más alkalmazások adataihoz<br>• csak korlátozott módon férhetnek hozzá a rendszer ad** • Az alkalmazások egy biztonságos környezetben futnak • nem férhetnek hozzá más alkalmazások adataihoz • csak korlátozott módon férhetnek hozzá a rendszer adataihoz (pl. fájlrendszer), és azt is csak engedéllyel • szintén engedéllyel használhatják csak az eszközöket (Alkalmazások környezete • Mindegyik alkalmazások alkalmazások alkalmazások alkalmazások alkalmazások alkalmazások alkalmazás vegy beállítás/tulajdonság tároló, amelyben kulcs/érték párokat (application manifest)<br>
• Mindeg helyezhet el (a kulcs szöveg, ) • egy lokális könyvtár, amely csak az alkalmazás fájljait tárolja • Alkalmazás törlésekor a hozzá tartozó adatok is törlődnek **Platformspecifikus Xamarin alkalmazások <br>
Alkalmazások főrnyezete<br>
• Az alkalmazások egy biztonságos környezetben futnak<br>
• nem férhetnek hozzá más alkalmazások adataihoz (pl. fájlerndszer, és azt is csak eregéllyel<br>
• s** Alkalmazások környezete Platformspecifikus Xamarin alkalmazások<br>
Platformspecifikus Xamarin alkalmazások<br>
Platformspecifikus Xamarin<br>
Platformspecifikus Xamarin<br>
Platformspecifikus Xamarin<br>
Platformspecifikus Xamarin<br>
Platformspecifikus Xamarin **• Exemeny vezérelt alkalmazások fejlesztés II**<br>
• alatt alattamazások csak alattamazások illettek hozott alattamazások elettek alattamazások csak alattamazások csak alattamazások elettek alattamazások csak alattamazások **Platformspecifikus Xamarin alkalmazások**<br>
Alkalmazások környezete<br>
• Az alkalmazások egy biztonságos környezetben futnak<br>
• nem férhetnek hozzá más alkalmazások adatahoz<br>
• csak korlátozott módon férhetnek bozzá a readsz

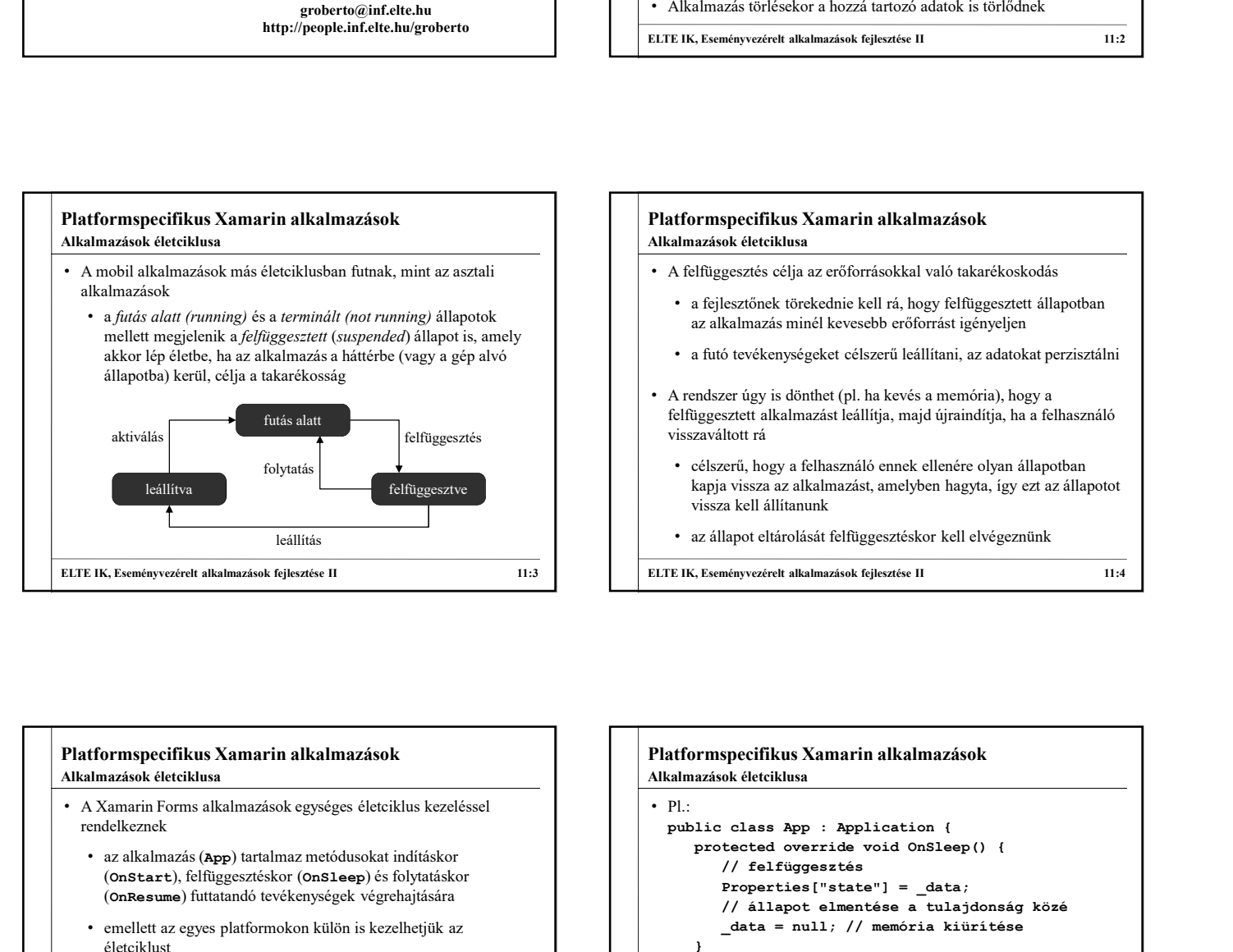

# • A felfüggesztés célja az erőforrásokkal való takarékoskodás • a fejlesztőnek törekednie kell rá, hogy felfüggesztett állapotban az alkalmazás minél kevesebb erőforrást igényeljen • a futó tevékenységeket célszerű leállítani, az adatokat perzisztálni • A rendszer úgy is dönthet (pl. ha kevés a memória), hogy a felfüggesztett alkalmazást leállítja, majd újraindítja, ha a felhasználó • célszerű, hogy a felhasználó ennek ellenére olyan állapotban kapja vissza az alkalmazást, amelyben hagyta, így ezt az állapotot vissza kell állítanunk • az állapot eltárolását felfüggesztéskor kell elvégeznünk • Alkalmazás törlésekor a hozzá tartozó adatok is törlődnek<br>
ELTE IK, Eseményvezérelt alkalmazások fejlesztése II 11:2<br>
• A feltüggesztés célja az erőforrásokkal való takarékoskodás<br>
• A feltüggesztés célja az erőforráso Alkalmazások életciklusa **Platformspecifikus Xamarin alkalmazások**<br>
Alkalmazások életeiklusa<br>
• A feltüggesztés célja az erőforrásokkal való takarékoskodás<br>
• a fejlesztőnek törekednie kell rá, hogy feltüggesztett állapotban<br>
• a futó tevékenység

### rendelkeznek • az alkalmazás (App) tartalmaz metódusokat indításkor (OnStart), felfüggesztéskor (OnSleep) és folytatáskor (OnResume) futtatandó tevékenységek végrehajtására Alkalmazások életciklusa

- emellett az egyes platformokon külön is kezelhetjük az életciklust
- - rendszer automatikusan tárol (Application.Properties) | | | data = Properties ["state"];
	- a fájlrendszerbe, vagy adatbázisba (pl. SQLite)

```
• a perzisztálás történhet • az alkalmazás beállításai/tulajdonságai közé, amelyet a 
ELTE IK, Eseményvezérelt alkakazások fejlesztése II 11:5 (Elteratorista alkalmazások fellesztése III. 11:5 (Elteratorista alkalmazások fellesztése II. 11:5 (Alkalmazások fellesztése II. 11:5 (Alkalmazások fellesztése II. 
                                                                                                                      • P1.
                                                                                                                          ' a rejextation tentrical magning and a relation and a relation and a relation and a relation of the terms of the terms and a relation of the composite a fellinger state of the properties are a relation of the properties a
                                                                                                                               Az ankninazas immer kvessoto etotonias i genyeytem<br>
futó tevékenyiségeket eélszerű leállítani, az adatokat perzisztálni<br>
redszer úgy is dönhett (pl. ha kevés a memória), hogy a<br>
regesztett alkalmazást leállítja, majd újrai
                                                                                                                                    // felfüggesztés
                                                                                                                                    Properties["state"] = _data;
                                                                                                                                    // állapot elmentése a tulajdonság közé
                                                                                                                                     sztett alkalmazást leállítja, majd újraindítja, ha a felhasználó<br>
hotot rá<br>
ererű, hogy a felhasználó ennek ellenére olyan állapotban<br>
a vissza az alkalmazást, amelyben hagyta, így ezt az állapotot<br>
az kell állítanunk<br>
hap
                                                                                                                               }
                                                                                                                               vélszerű, hogy a felhasználó ennek ellenére olyan állapotban<br>sápja vissza az alkalmazást, amelyben hagyta, így ezt az állapotot<br>szállapot eltárolását felfüggesztéskor kell elvégeznünk<br>meg a feltamázások feltettése literest
                                                                                                                                    // folytatás
                                                                                                                                     i vissza az alkalmazast, amelyben nagyta, lgy ezt az alkapotot<br>
akat lállítanunk<br>
lapot eltárolását felfüggesztéskor kell elvégeznünk<br>
ményvezéret alkalmazások kélesztése II<br>
szepecifikus Xamarin alkalmazások<br>
ok élettékus
                                                                                                                                          II allitantink<br>
ili allitantiasát felfüggesztéskor kell elvégeznünk<br>
vezéret alkalmazások fejlesztése II – 11:4<br>
Lifelkus Xamarin alkalmazások<br>
Lifelkus Xamarin alkalmazások<br>
Lifelkus<br>
sas App : Application (<br>
felfüggeszté
                                                                                                                                     // ha van elmentett állapot, visszatöltjük
                                                                                                                               }
                                                                                                                      * az auapot etatousast teltuggeszteskor keu etvegeznunk<br>
ELTE IK, Eseményvezérelt alkalmazások fejlesztése II 11:4<br>
IN:<br>
IN:<br>
Public class App : Application (<br>
γ/ feliggesztés<br>
γ/ feliggesztés<br>
γ/ faliapot le stétel<sup>1</sup> |
                                                                                                                      Alkalmazások életciklusa
```
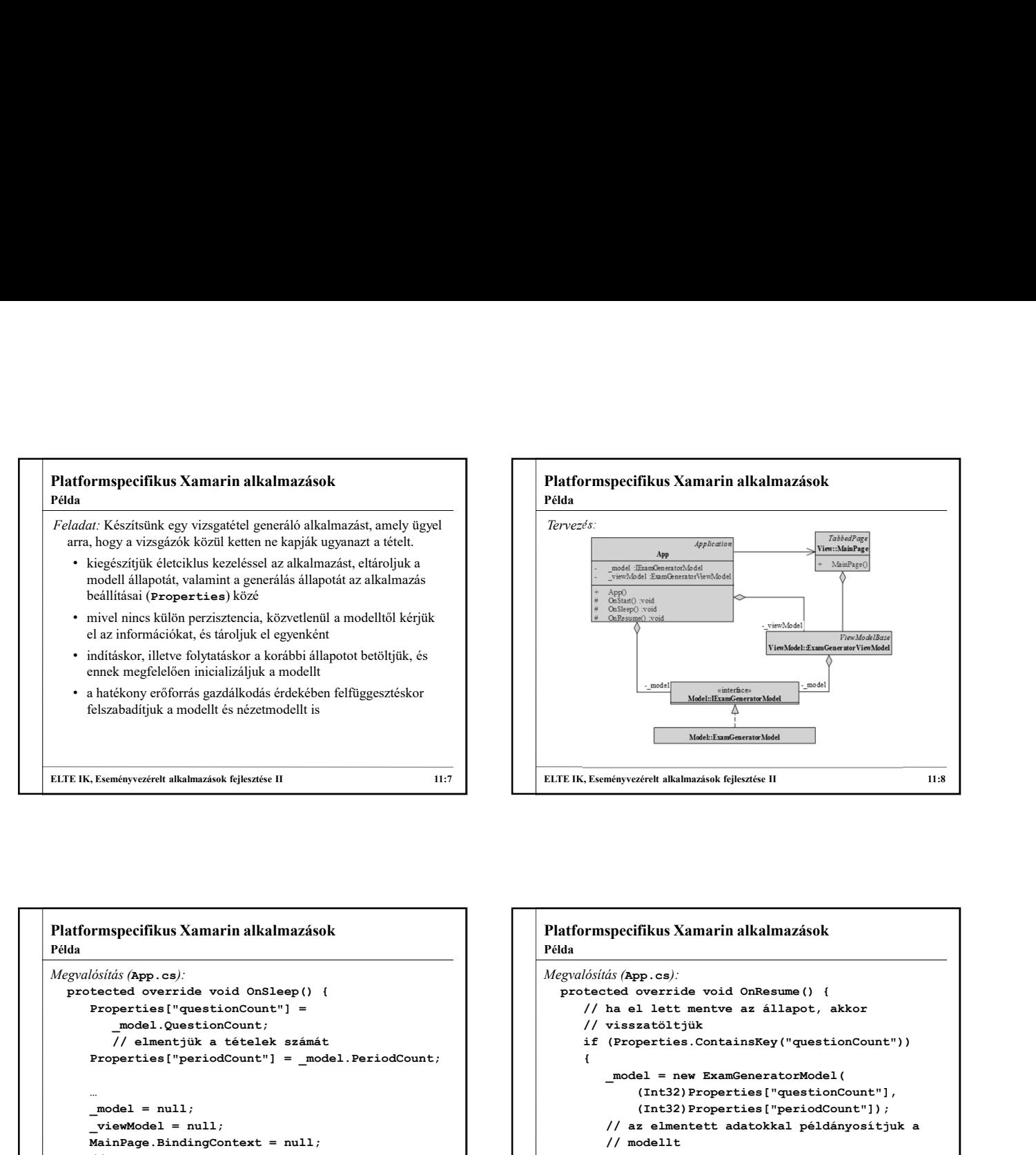

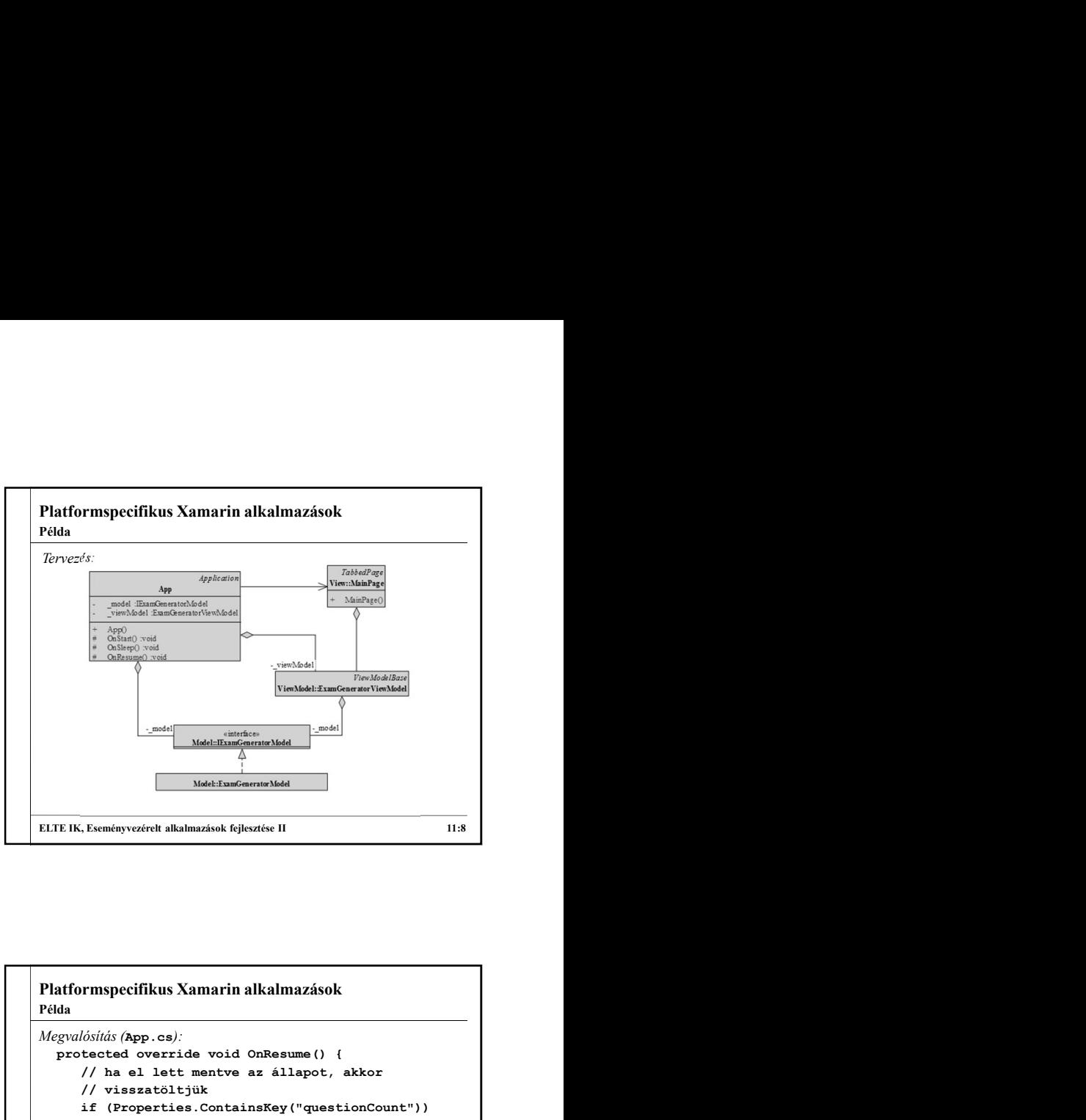

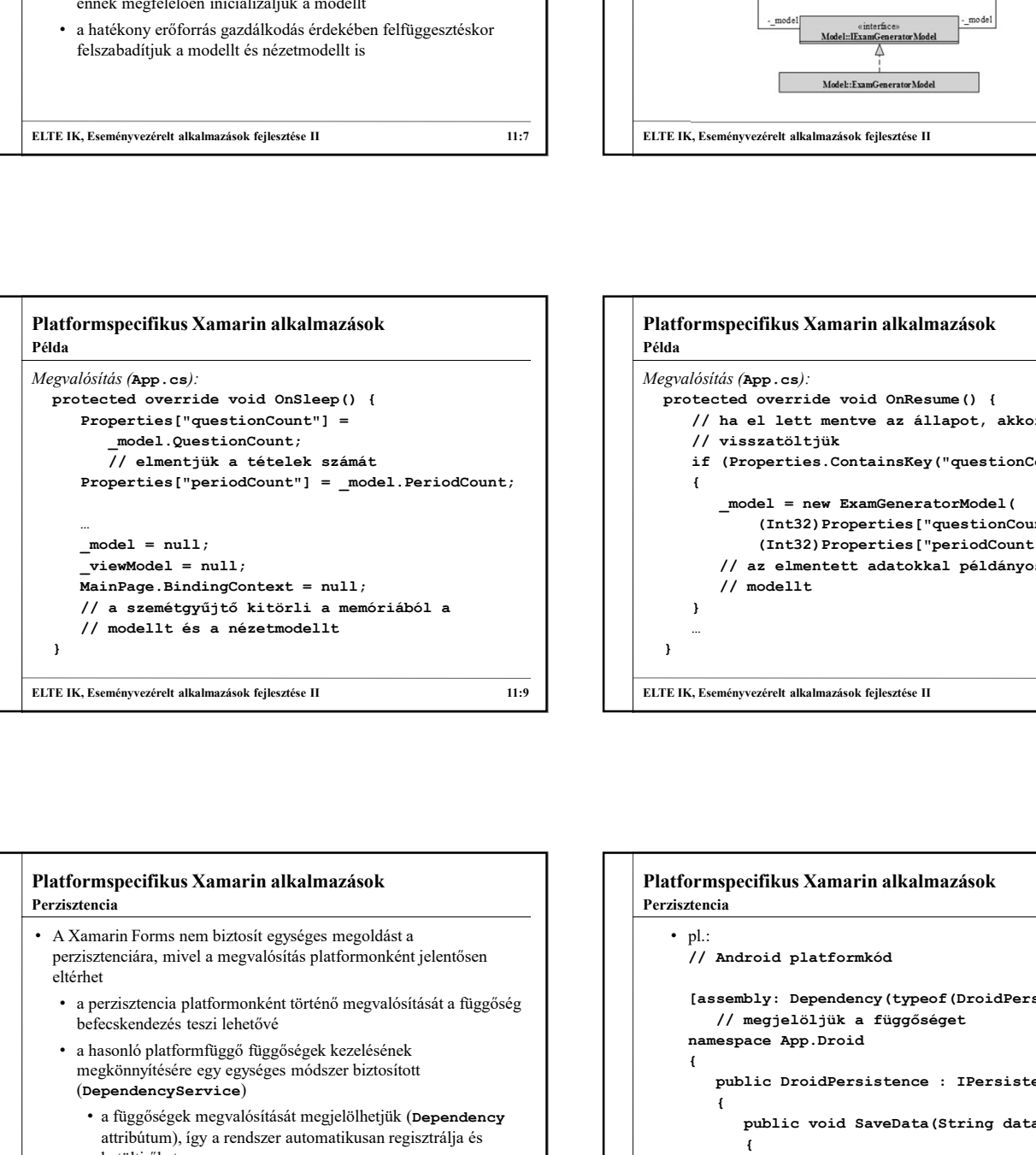

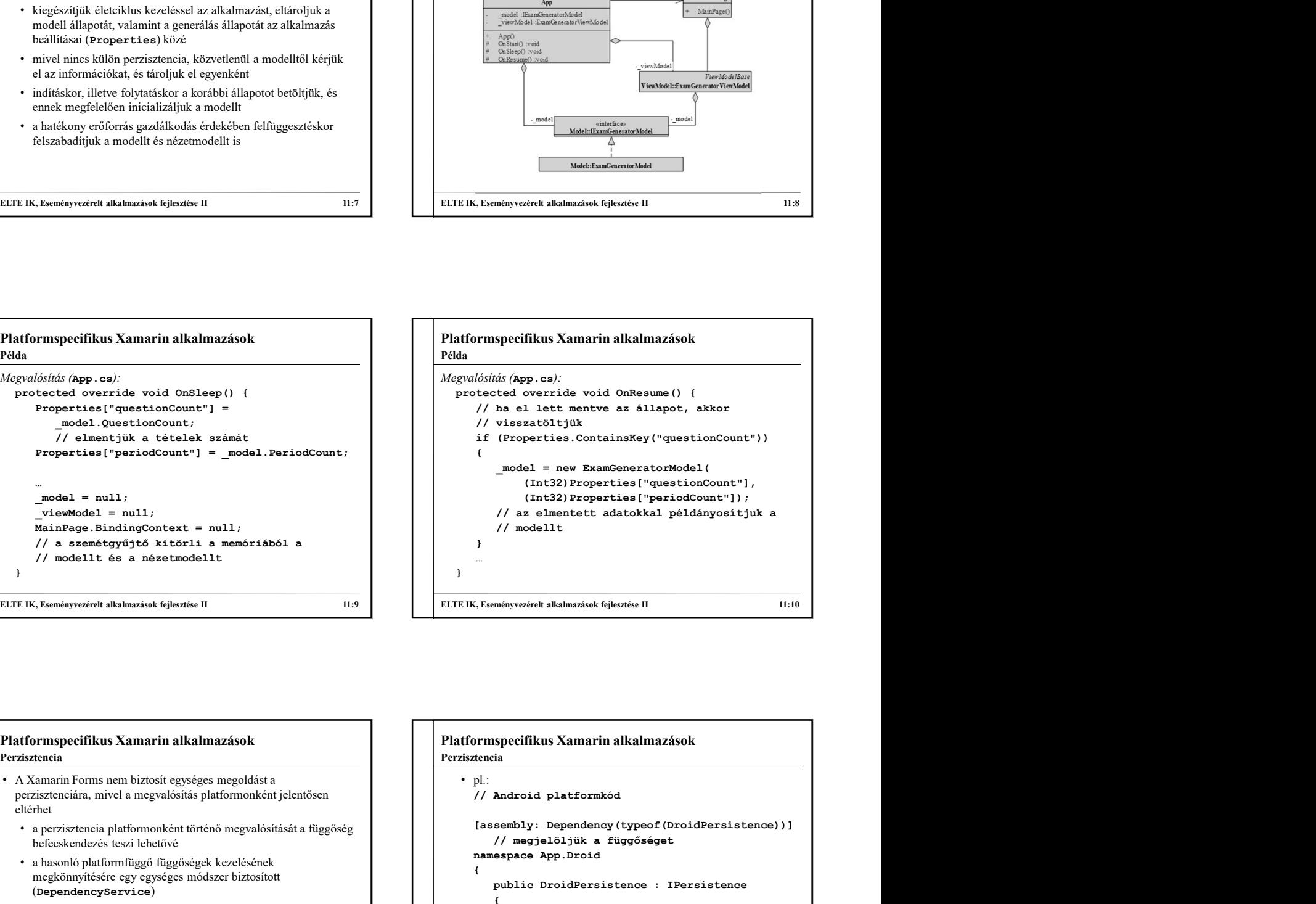

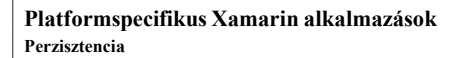

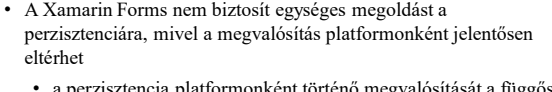

- befecskendezés teszi lehetővé
- a hasonló platformfüggő függőségek kezelésének megkönnyítésére egy egységes módszer biztosított (DependencyService)
	- attribútum), így a rendszer automatikusan regisztrálja és betölti őket
	- a függőségeket az interfészen keresztül betölthetjük (DependencyService.Get)

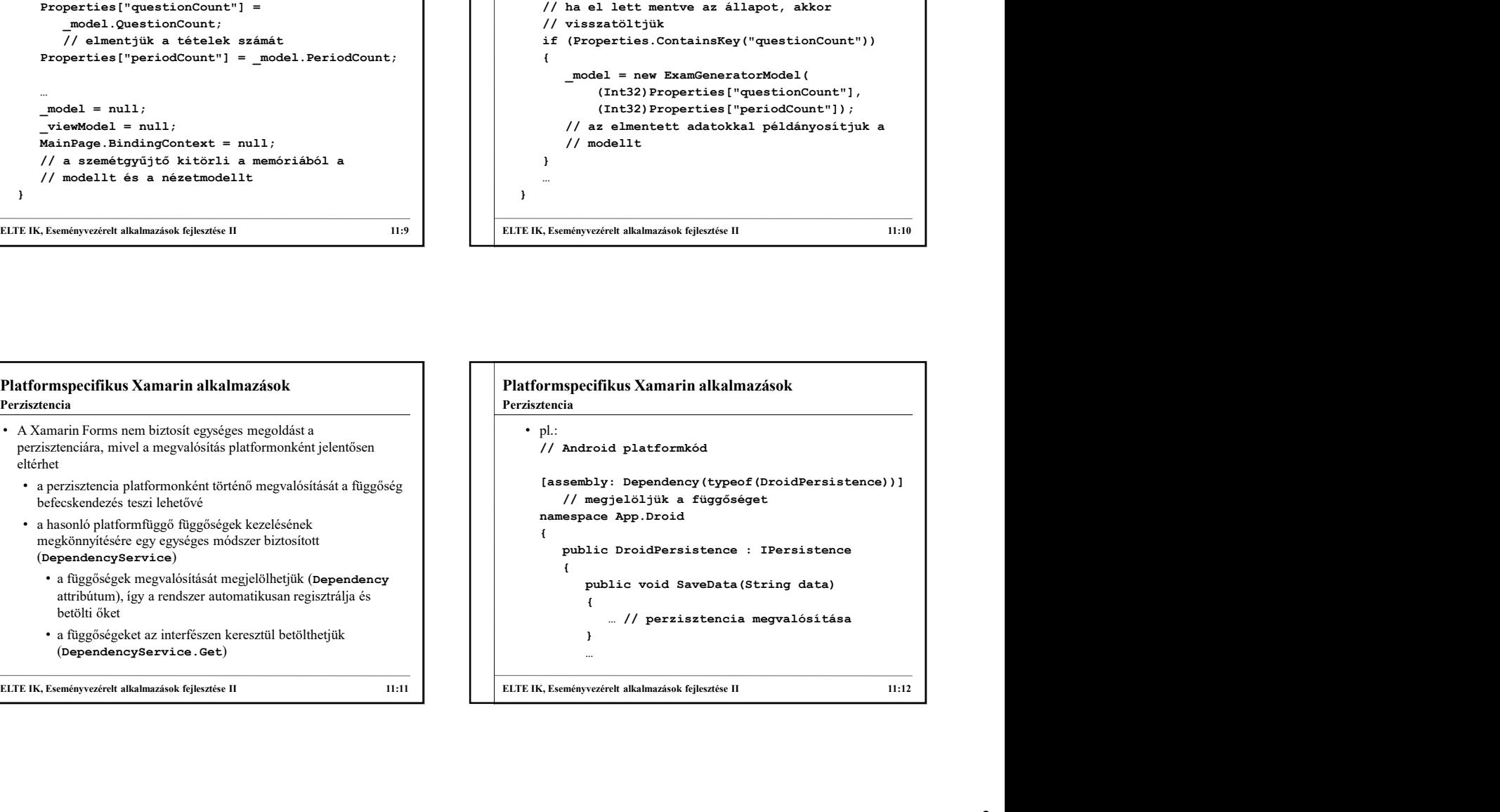

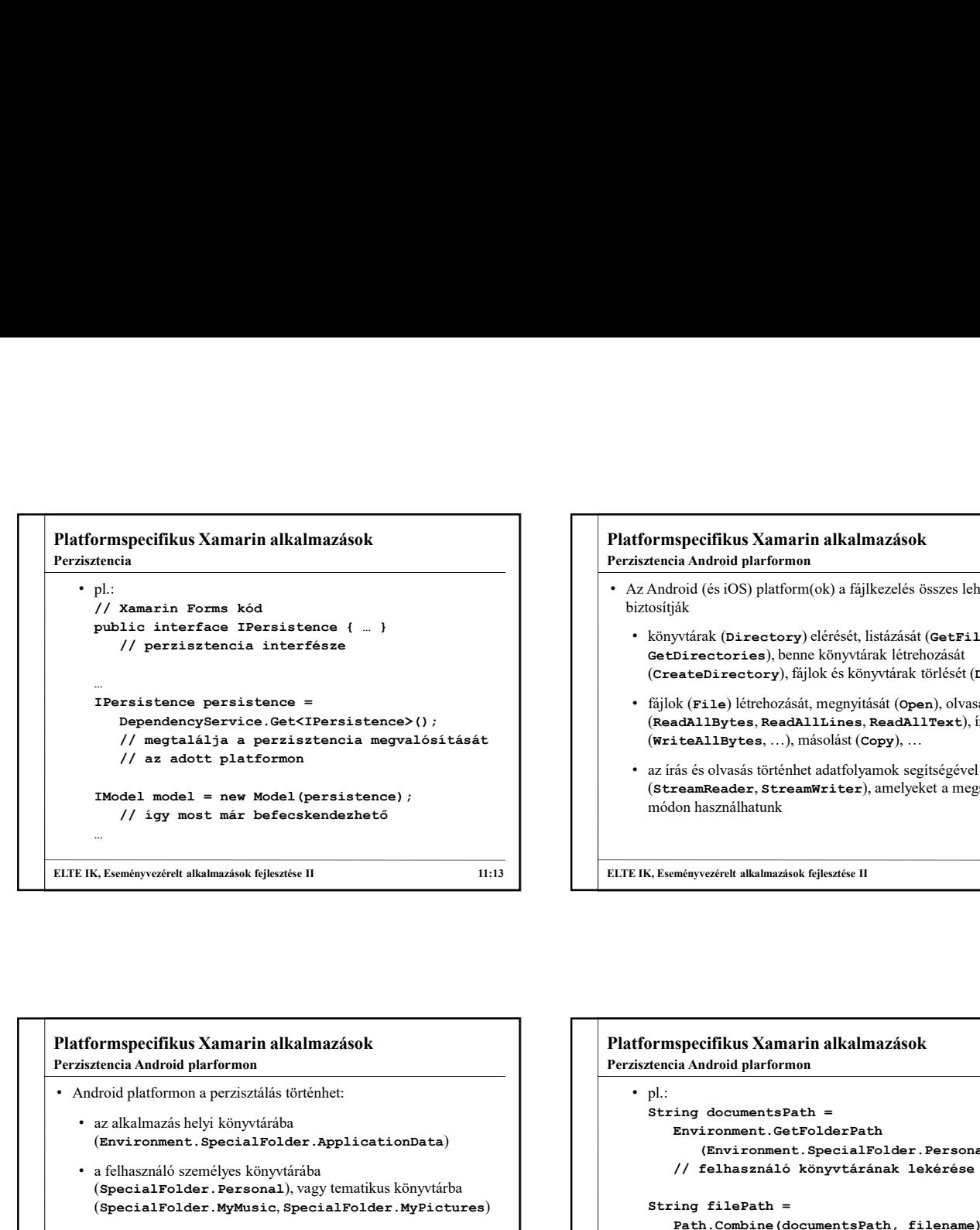

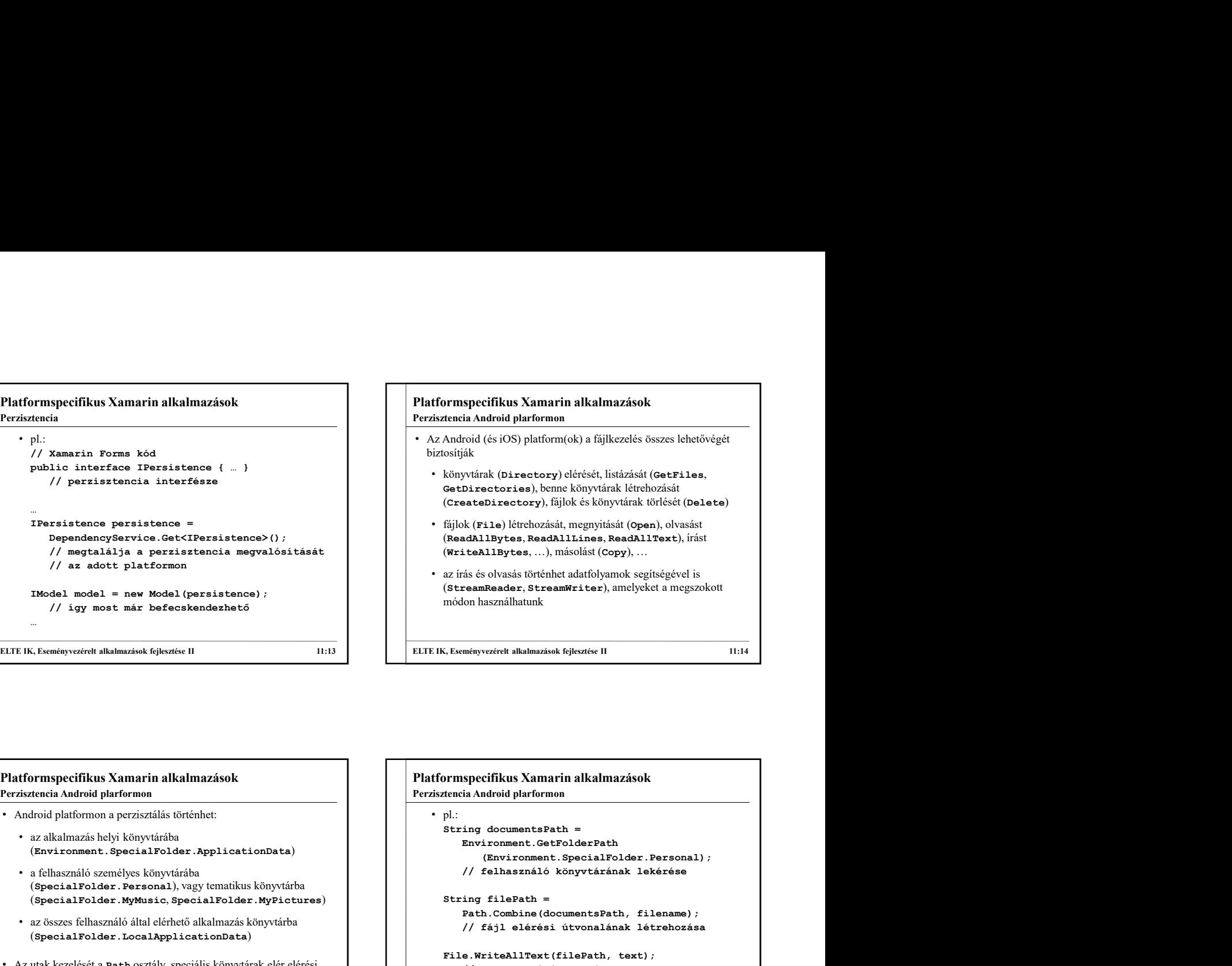

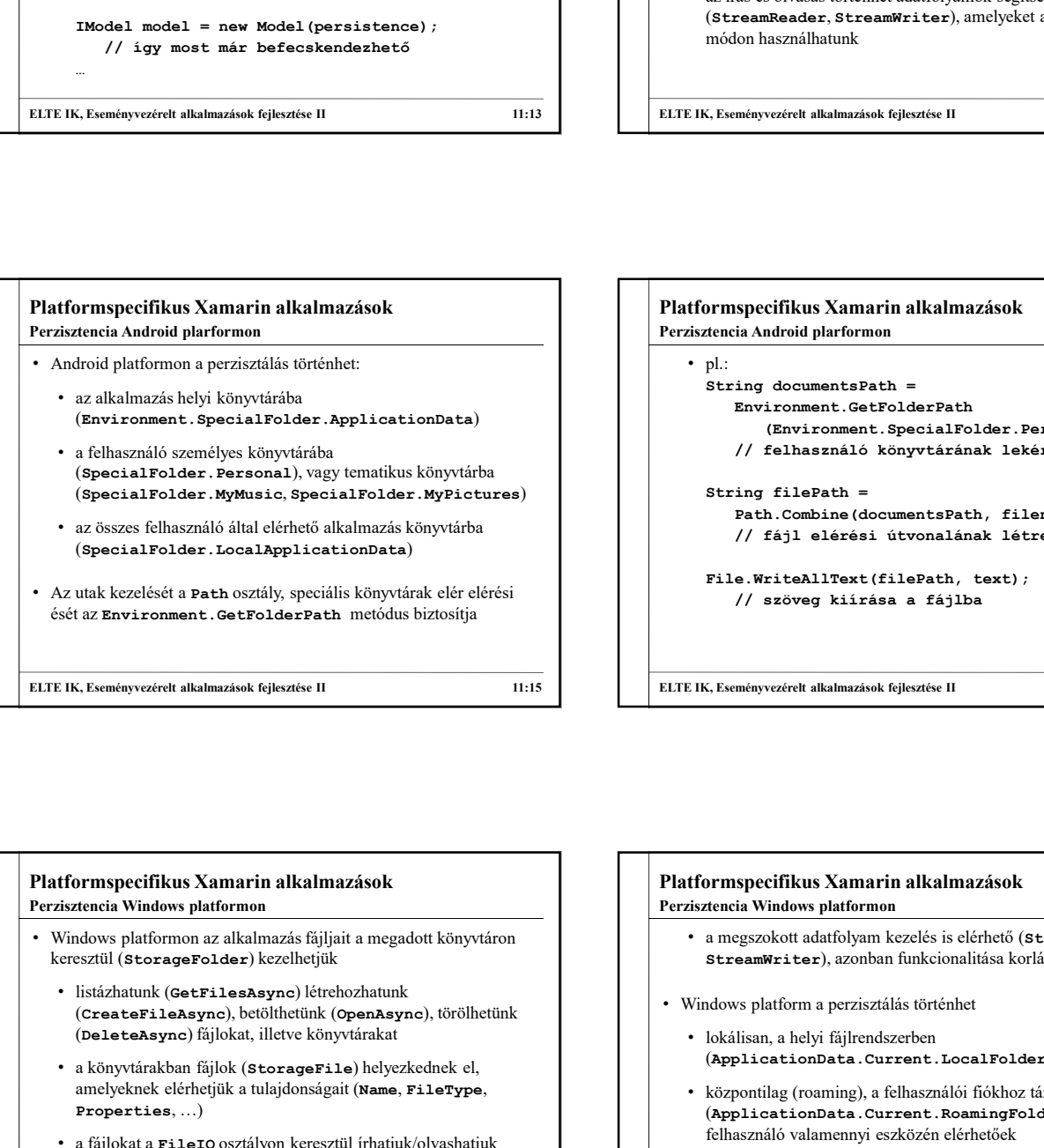

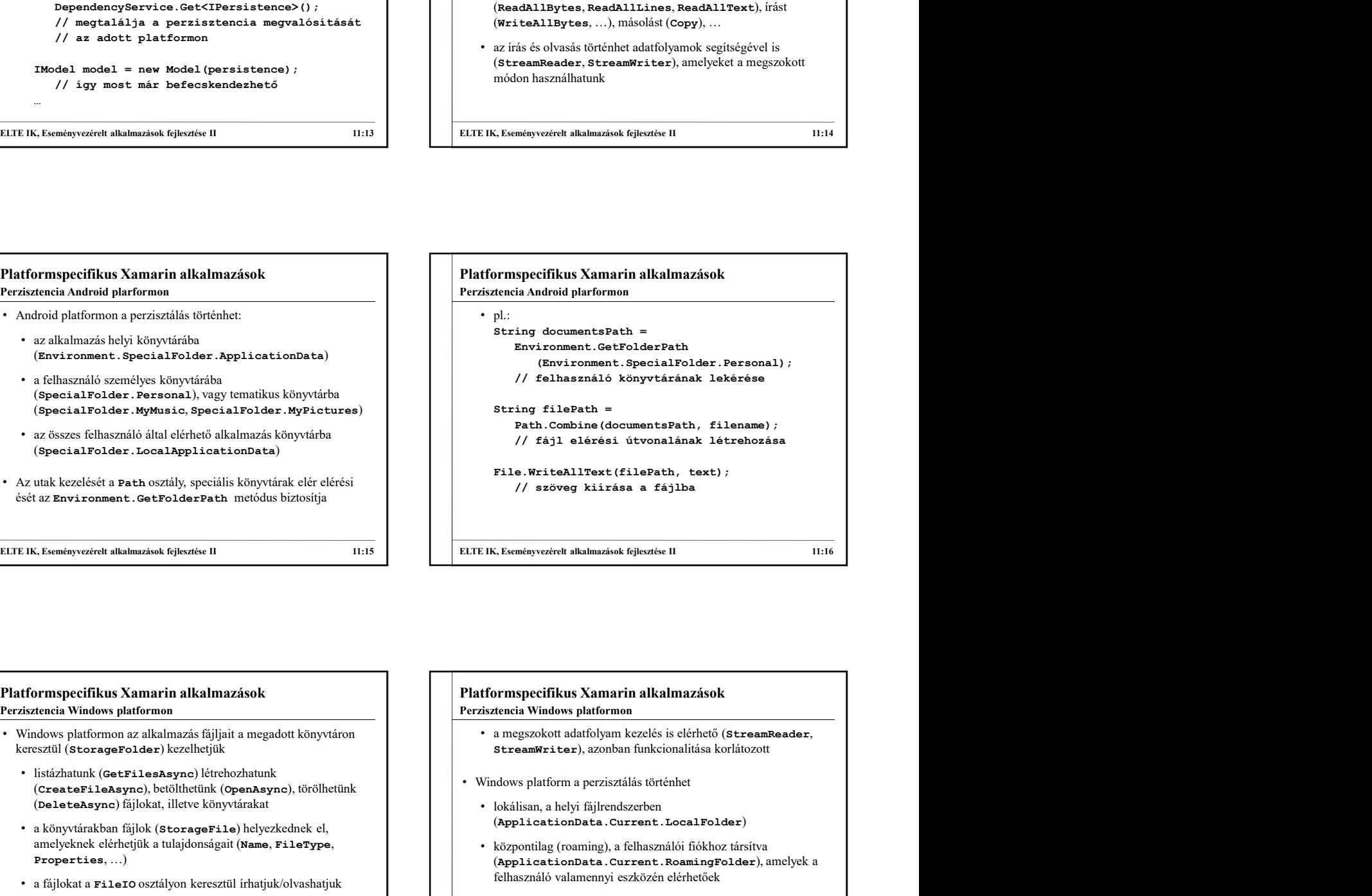

- Windows platformon az alkalmazás fájljait a megadott könyvtáron keresztül (StorageFolder) kezelhetjük
	- nsiaznatunk (Getrilesasync) letrenoznatunk<br>
	(CreateFileAsync), betölthetünk (OpenAsync), törölhetünk<br>
	The Windows platform a perzisztálás történhet (DeleteAsync) fájlokat, illetve könyvtárakat
	- a könyvtárakban fájlok (StorageFile) helyezkednek el, amelyeknek elérhetjük a tulajdonságait (Name, FileType, Properties, …)
	- a fájlokat a FileIO osztályon keresztül írhatjuk/olvashatjuk
		- szöveges, illetve bináris tartalmat tudunk kezelni (ReadTextAsync(), ReadLinesAsync(), ReadBufferAsync(…), WriteTextAsync(…))

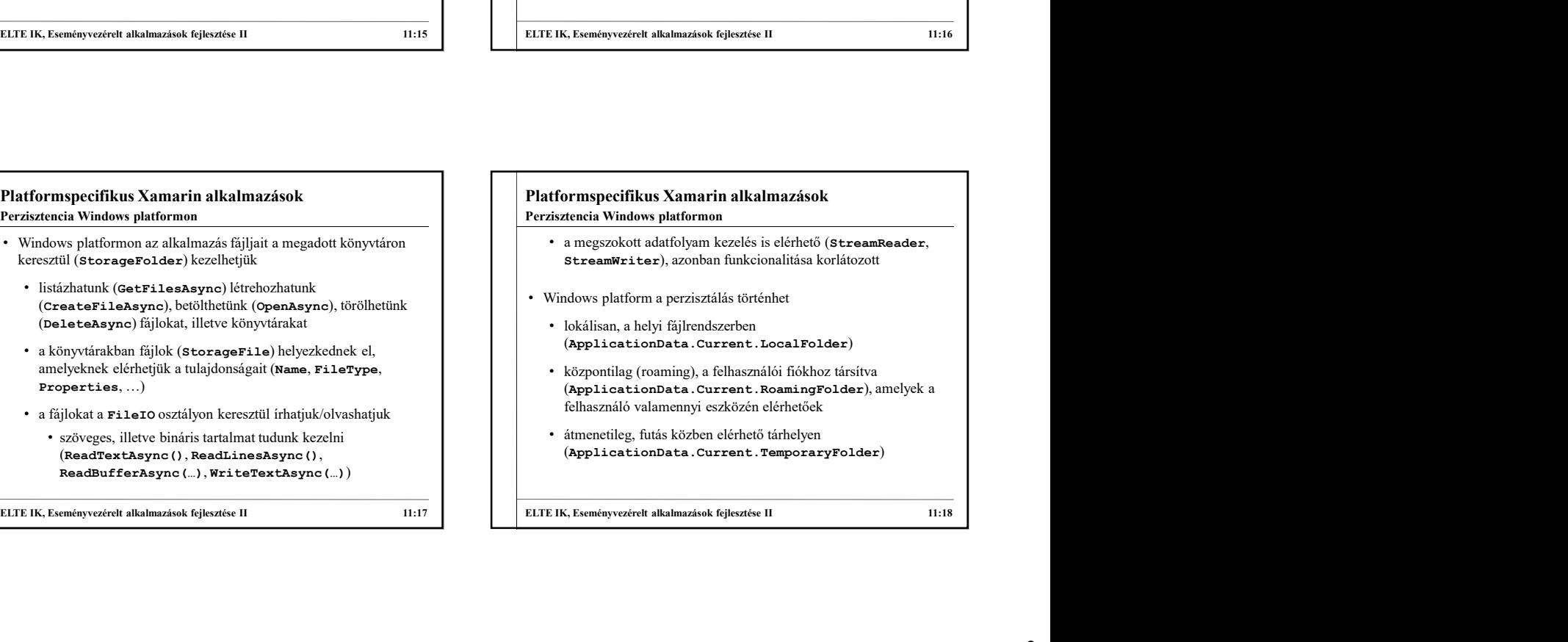

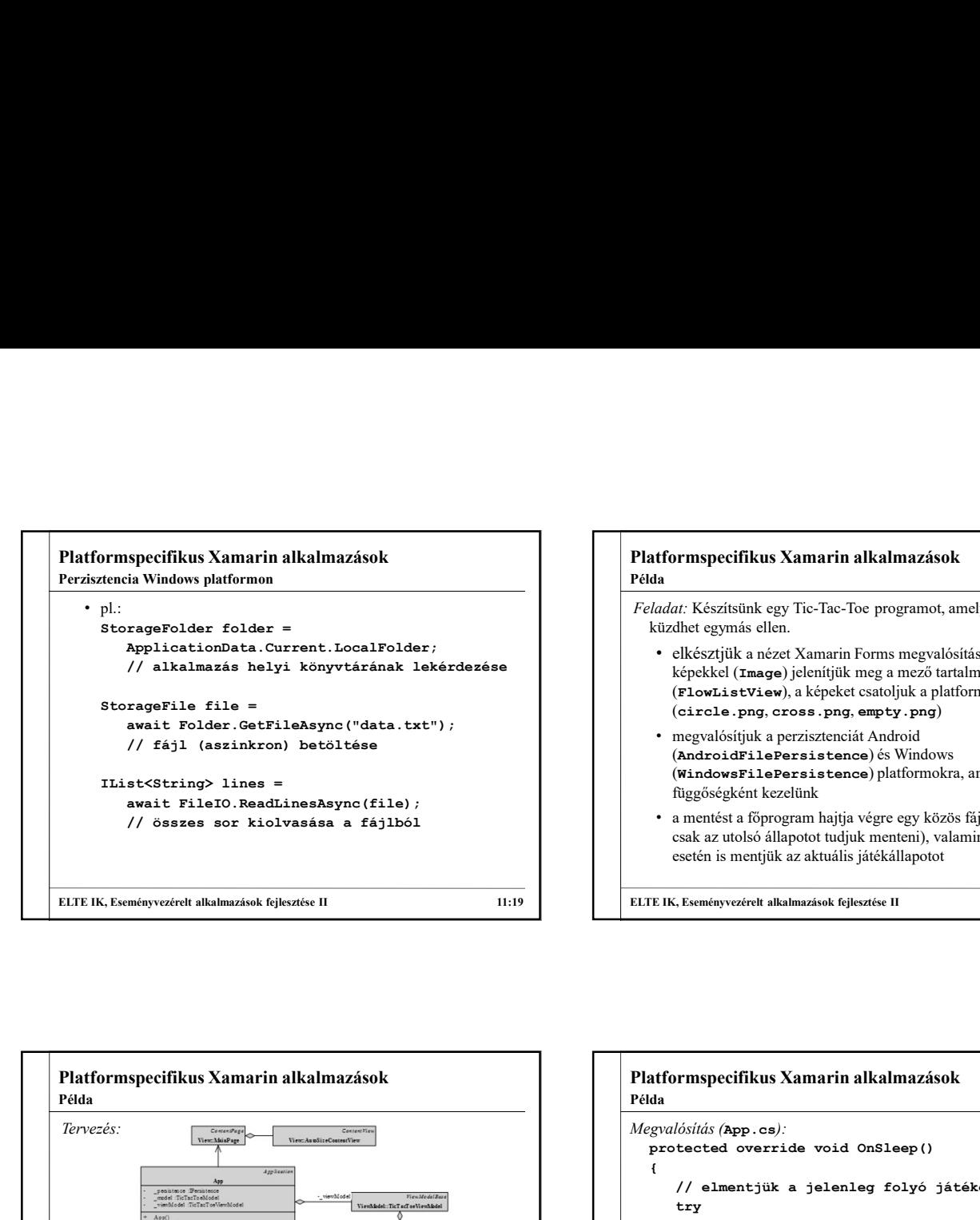

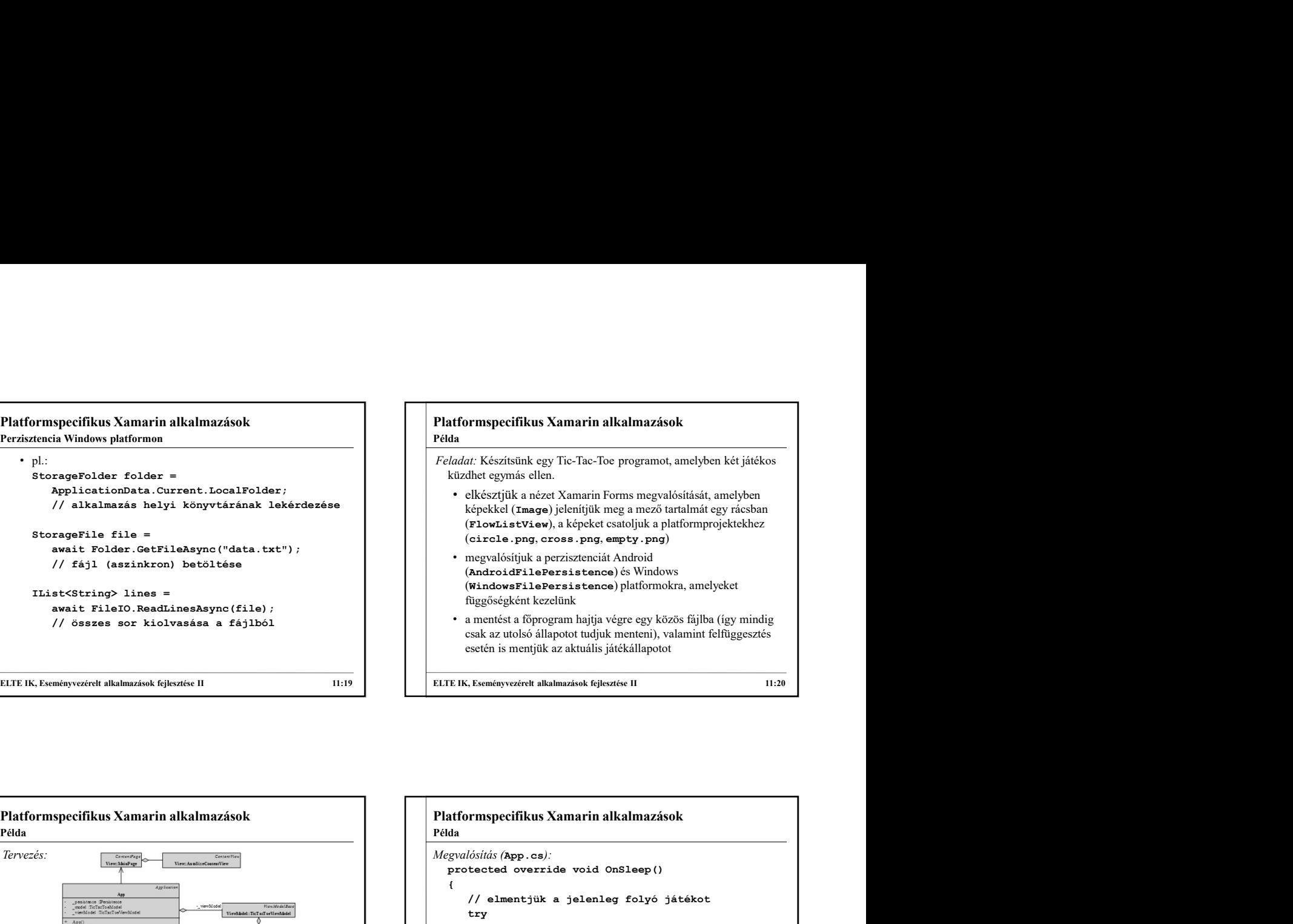

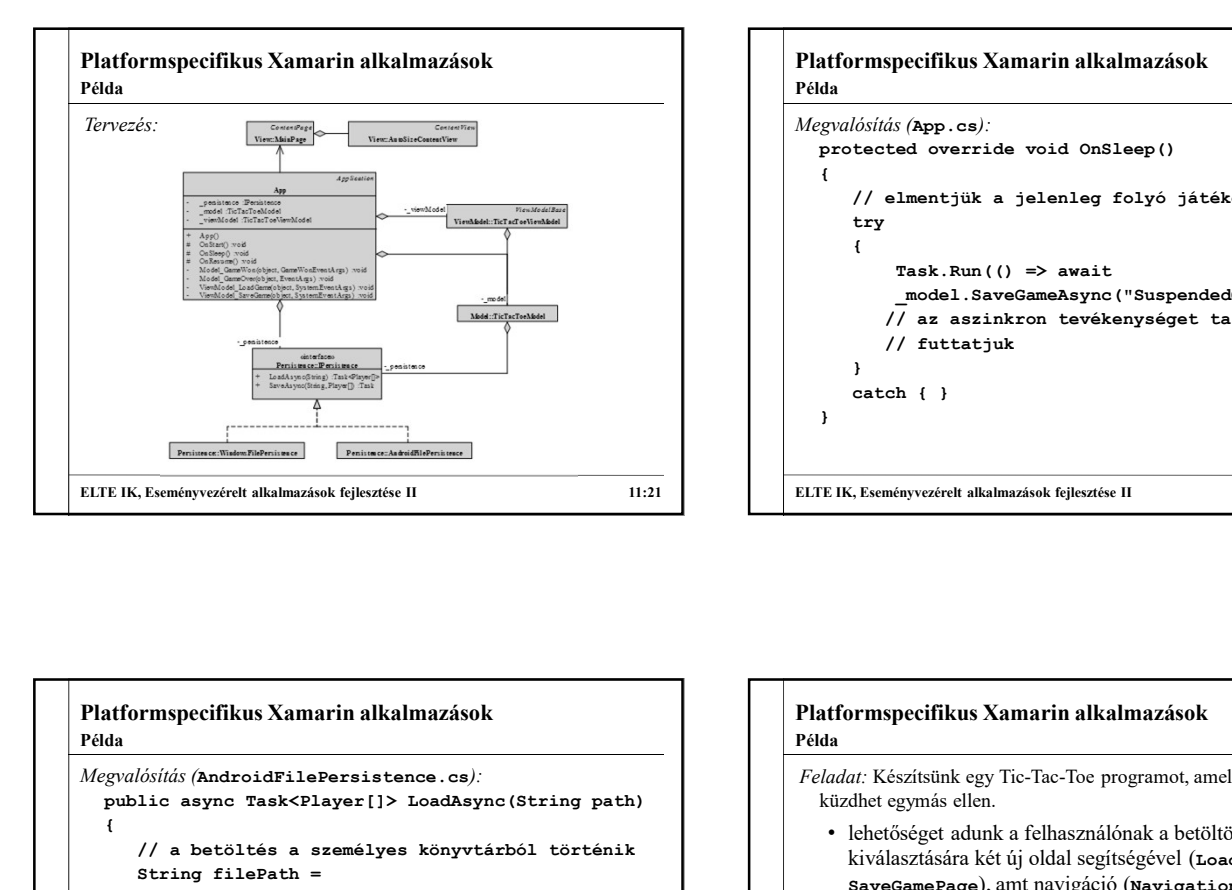

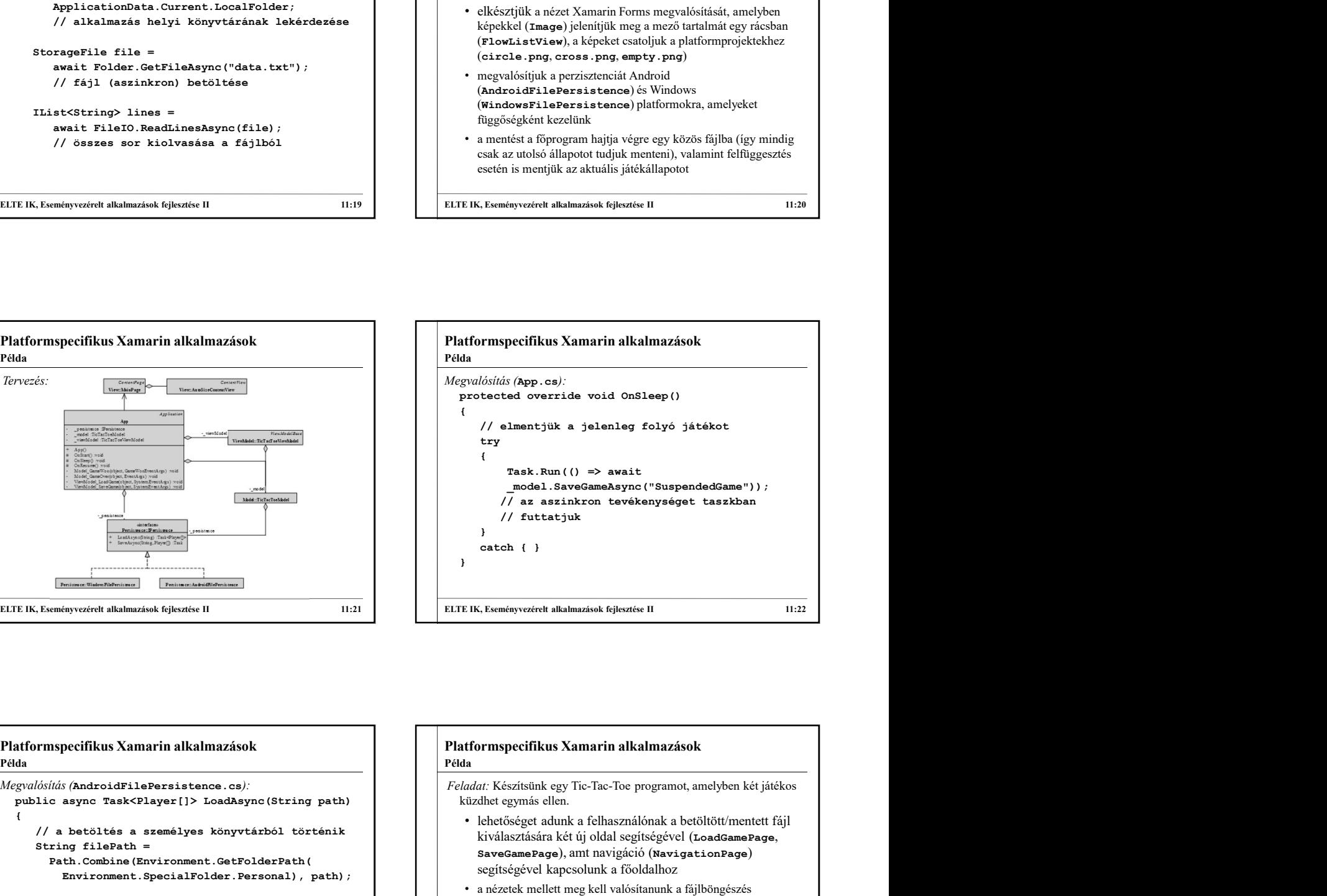

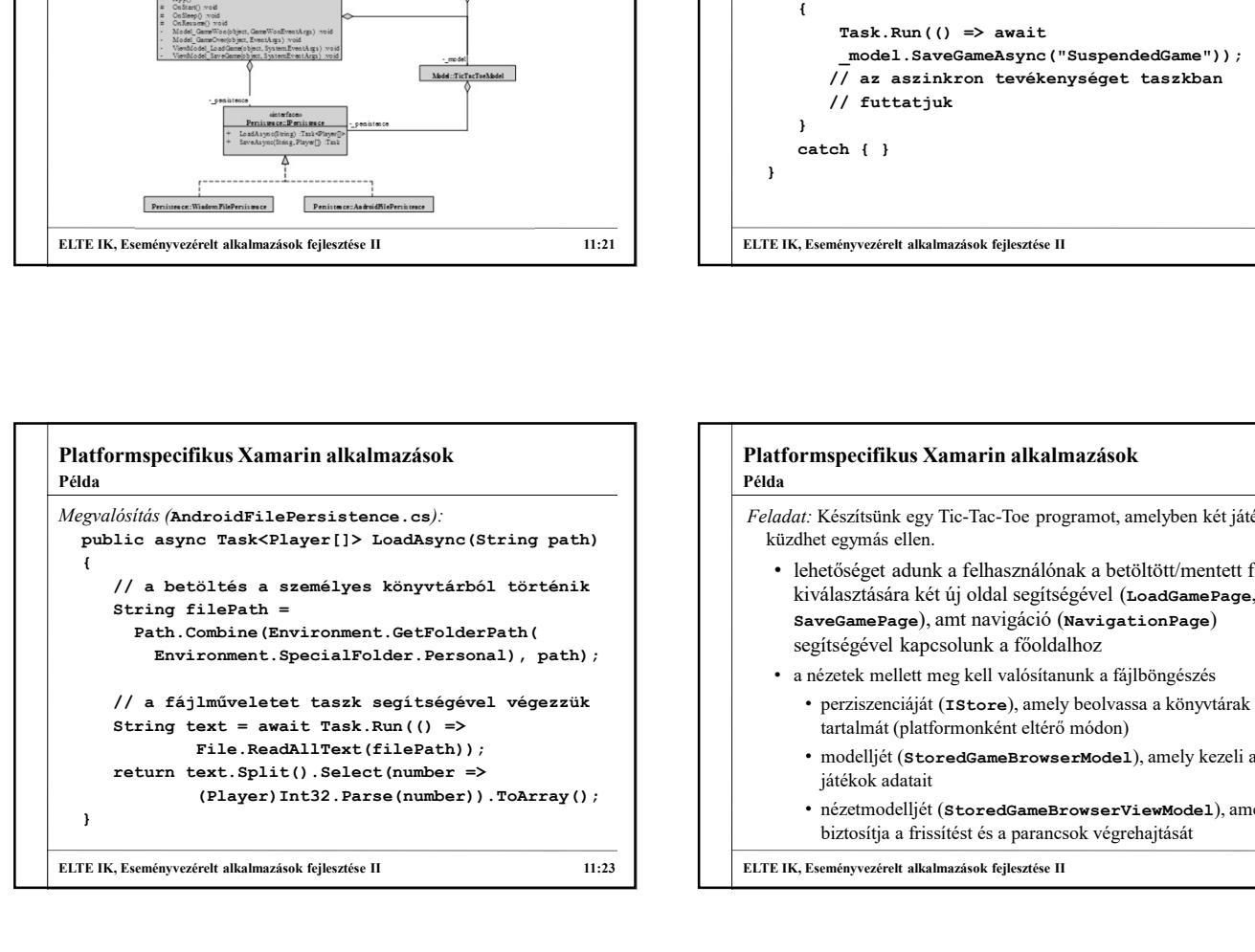

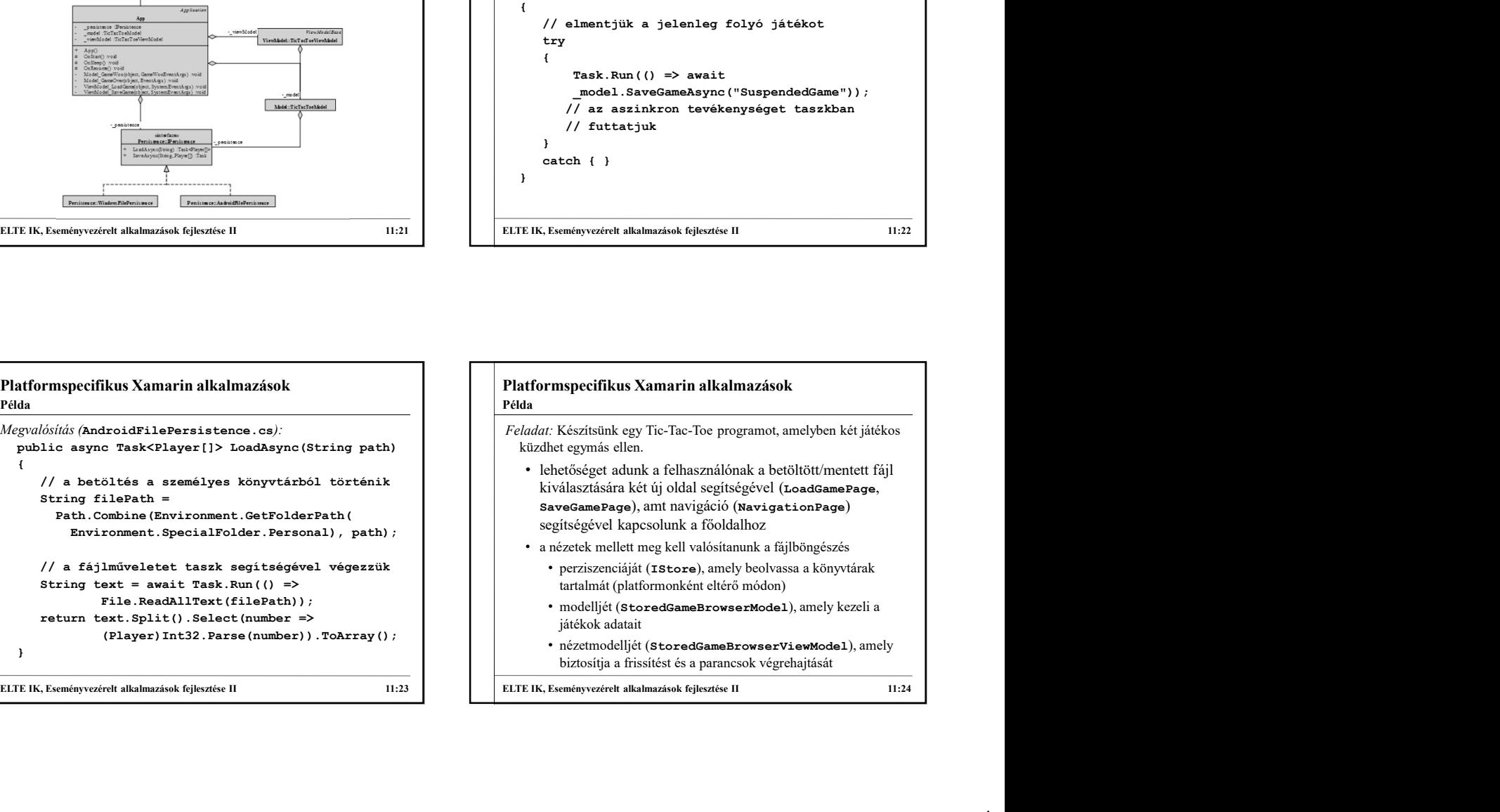

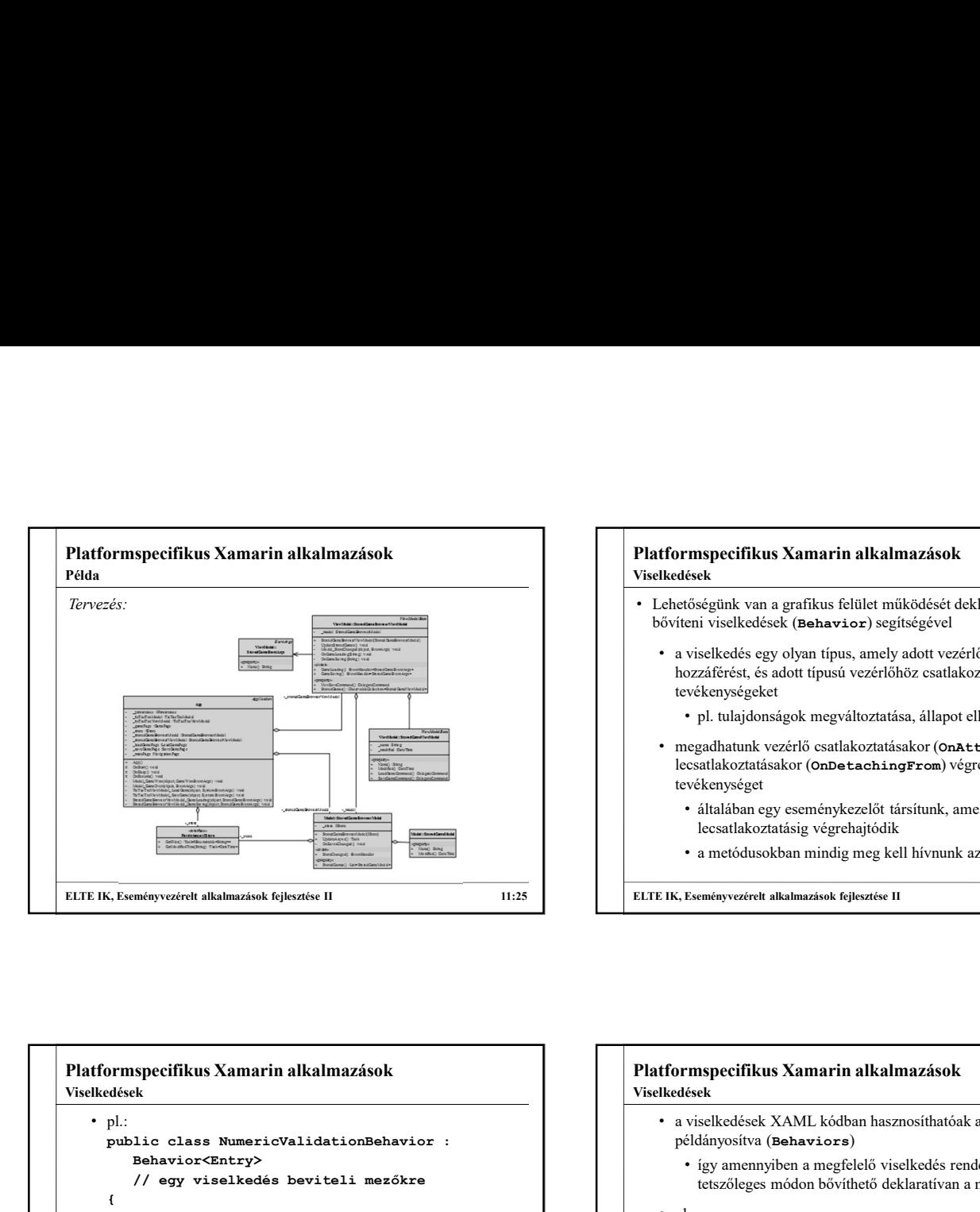

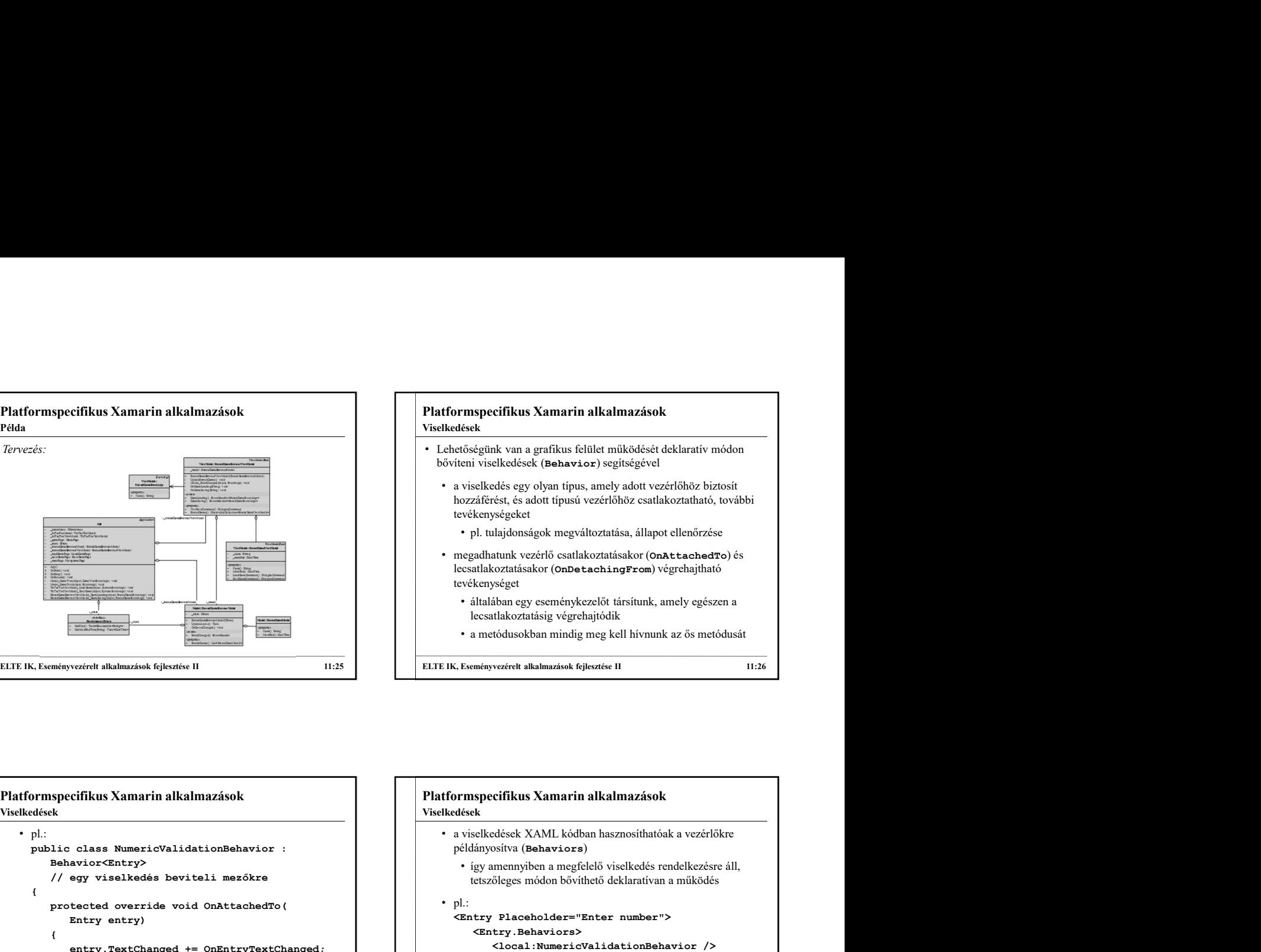

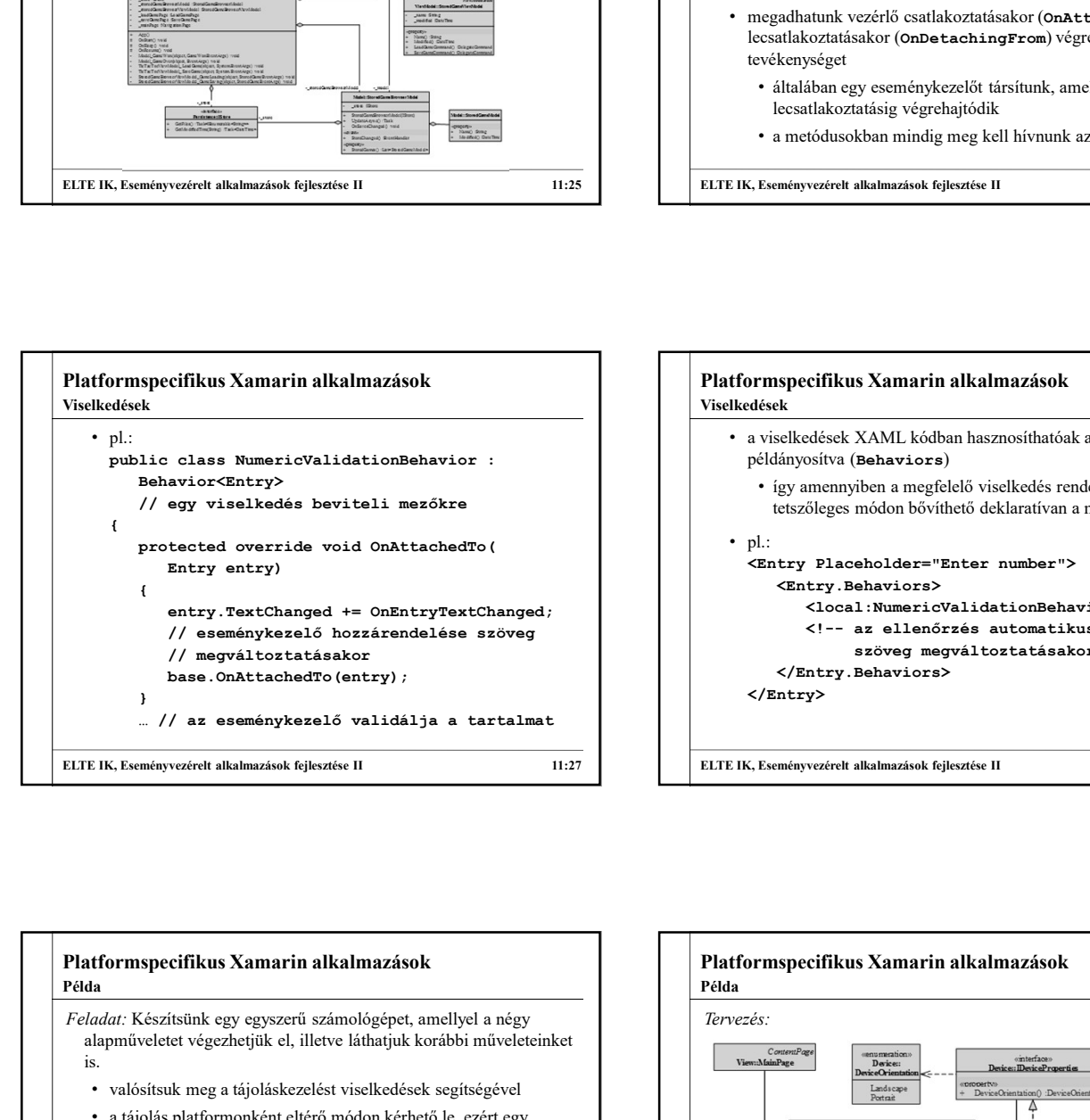

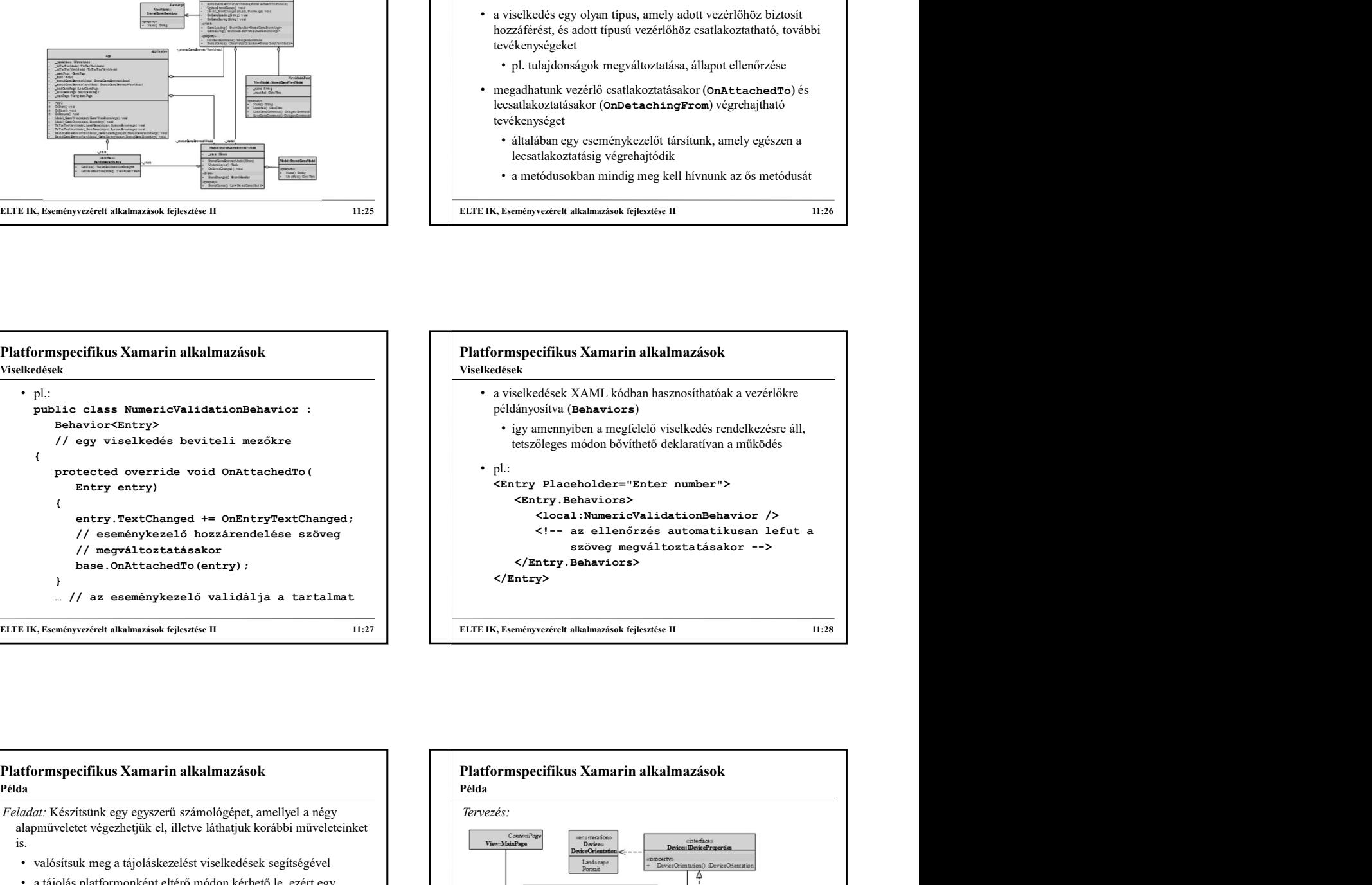

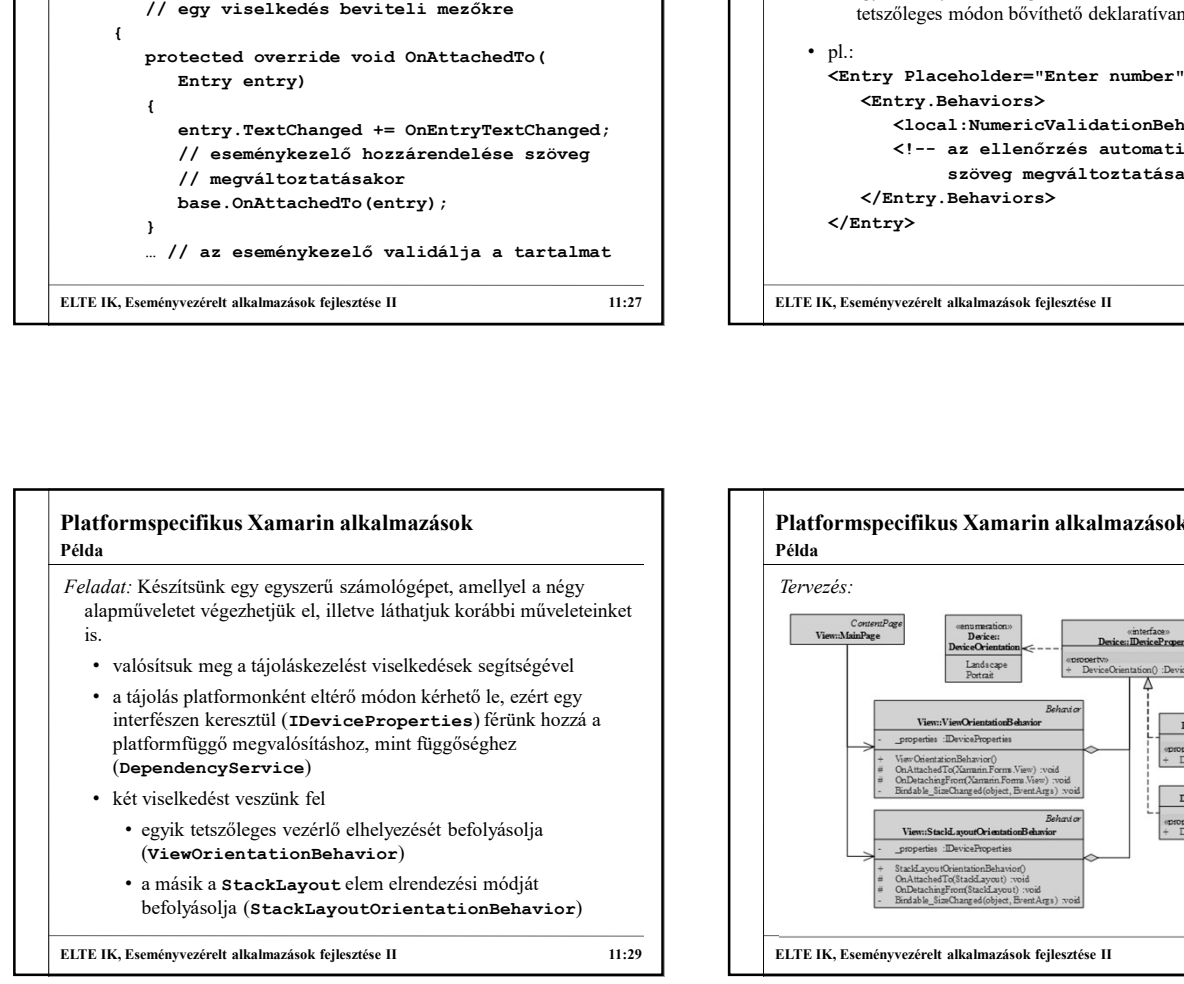

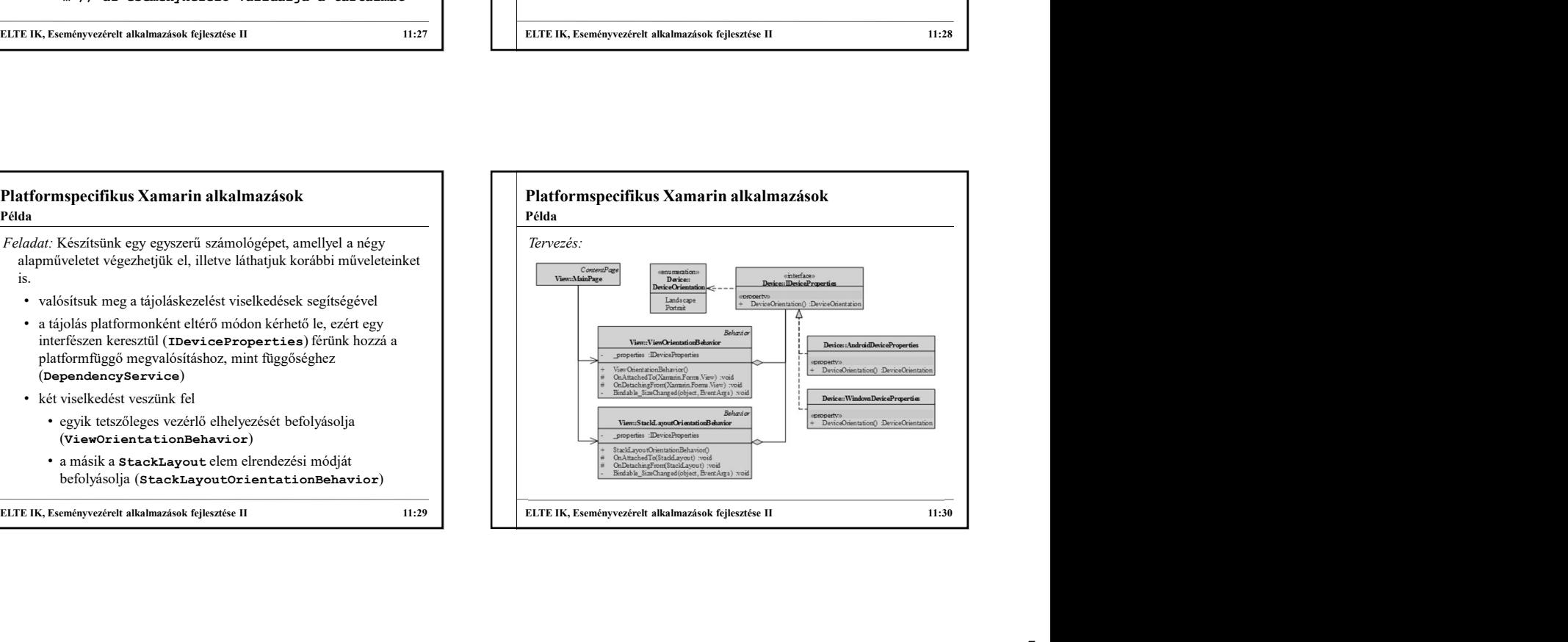

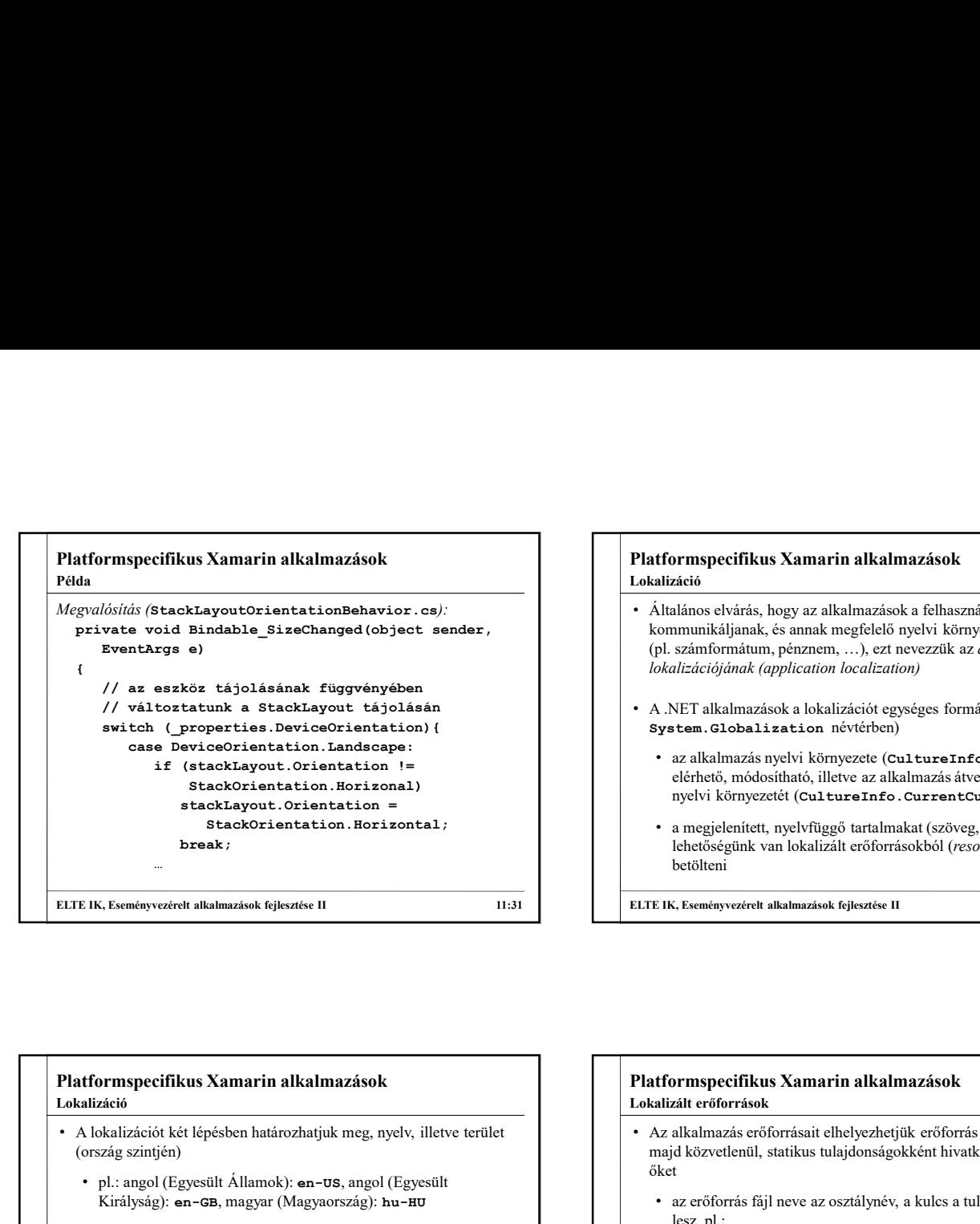

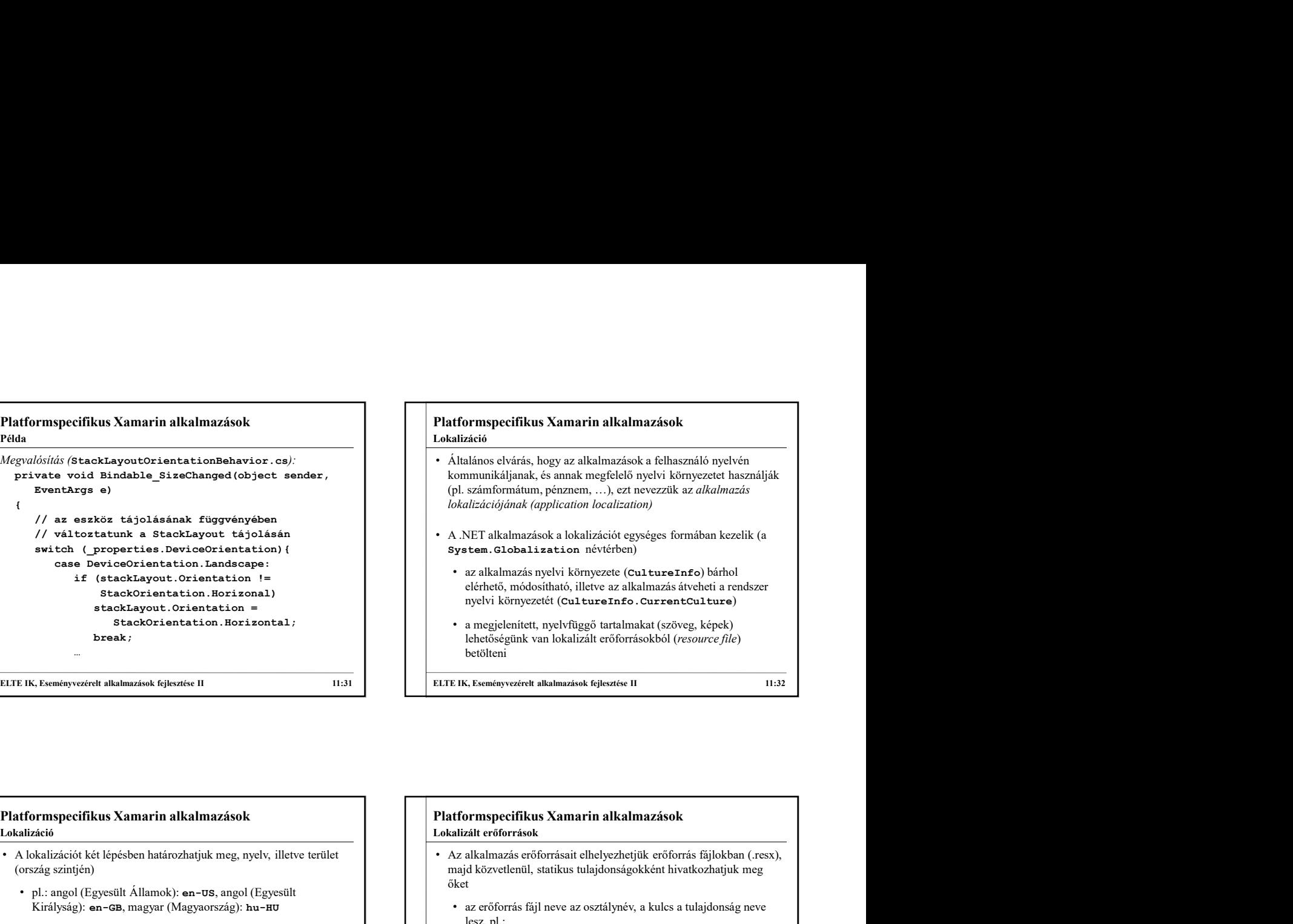

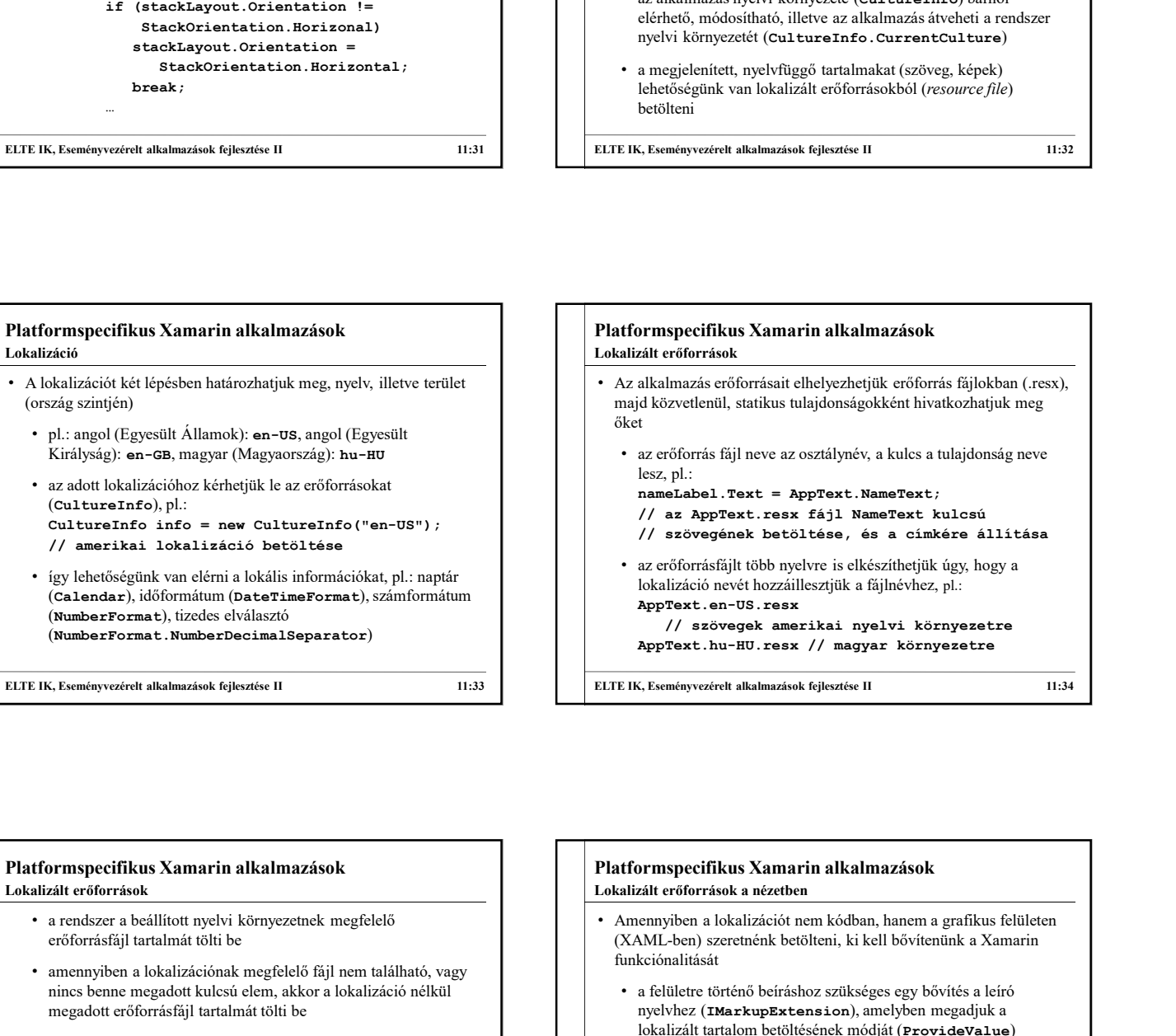

## t elhelyezhetiük erőforrás fájlokban (.resx), tulajdonságokként hivatkozhatjuk meg őket az osztálynév, a kulcs a tulajdonság neve lesz, pl.: **Culture Constrained Internet (Culture Info)**<br>
Eaz alkalmazás invelvi kömpyzetic (Culture Info) bárhol<br>
elérhető, módositható, illetve az alkalmazás átveheti a rendszer<br>
negjelenítet, nyelvfüggő tartalmazát (zöveg, képek)<br> az alkalmazás nyelvi könyeztet (Culture Inten bishol) shíndla a redszer (culture Intended a redszer myelvi környezetét (Culture Info. Current Culture)<br>
a megjelenített, nyelvfüggő tartalmakat (szöveg, képek)<br>
betölletni<br> .<br>töltése, és a címkére állítása vyelvre is elkészíthetjük úgy, hogy a áillesztjük a fájlnévhez, pl.: AppText.en-US.resx .<br>Merikai nyelvi környezetre X. Eseményezérett alkalmazások fejlesztése II<br>
11:32<br>
Azitt erőforrások<br>
Azitt erőforrások<br>
Alkalmazás erőforrásait elhelyezhetjük erőforrás füjlokban (.resx.),<br>
Azitt erőforrás füjl neve az osztálynév, a kulcs a tulajdons ELTE IK, Eseményvezérelt alkalmazások fejlesztése II 11:32<br>
ELTE IK, Eseményvezérelt alkalmazások fejlesztése II<br>
11:32<br>
12: Lekalizzitt erőforrások<br>
12: Lekalmazás erőforrásoti elhelyezhetjük erőförrás fájlokban (resx),<br> Lokalizált erőforrások **Platformspecifikus Xamarin alkalmazások**<br>  $\lambda$ z alkalmazás erőforrásait elhelyezhetjük erőforrás fiájlokban (r.esx),<br>
majd közvelenül, statikus tulajdonságokként hivatkozhatjuk meg<br>
majd közvelenül, statikus tulajdonságo **• Az** alkalmazás erőforrásait elhelyezhetjük erőforrás fájlokban (.resx),<br>
• Az alkalmazás erőforrás fájl neve az osztálynév, a kulcs a tulajdonság neve<br>
• az erőforrás fájl neve az osztálynév, a kulcs a tulajdonság neve

- a rendszer a beállított nyelvi környezetnek megfelelő erőforrásfájl tartalmát tölti be
- amennyiben a lokalizációnak megfelelő fájl nem található, vagy nincs benne megadott kulcsú elem, akkor a lokalizáció nélkül megadott erőforrásfájl tartalmát tölti be
- készíteni, pl.:<br>AppText.resx // alapértelmezett szövegek AppText.hu-HU.resx
	- // lokalizáció magyar környezetre
- az erőforrások kezelése további lehetőségeket a ResourceManager típus biztosít

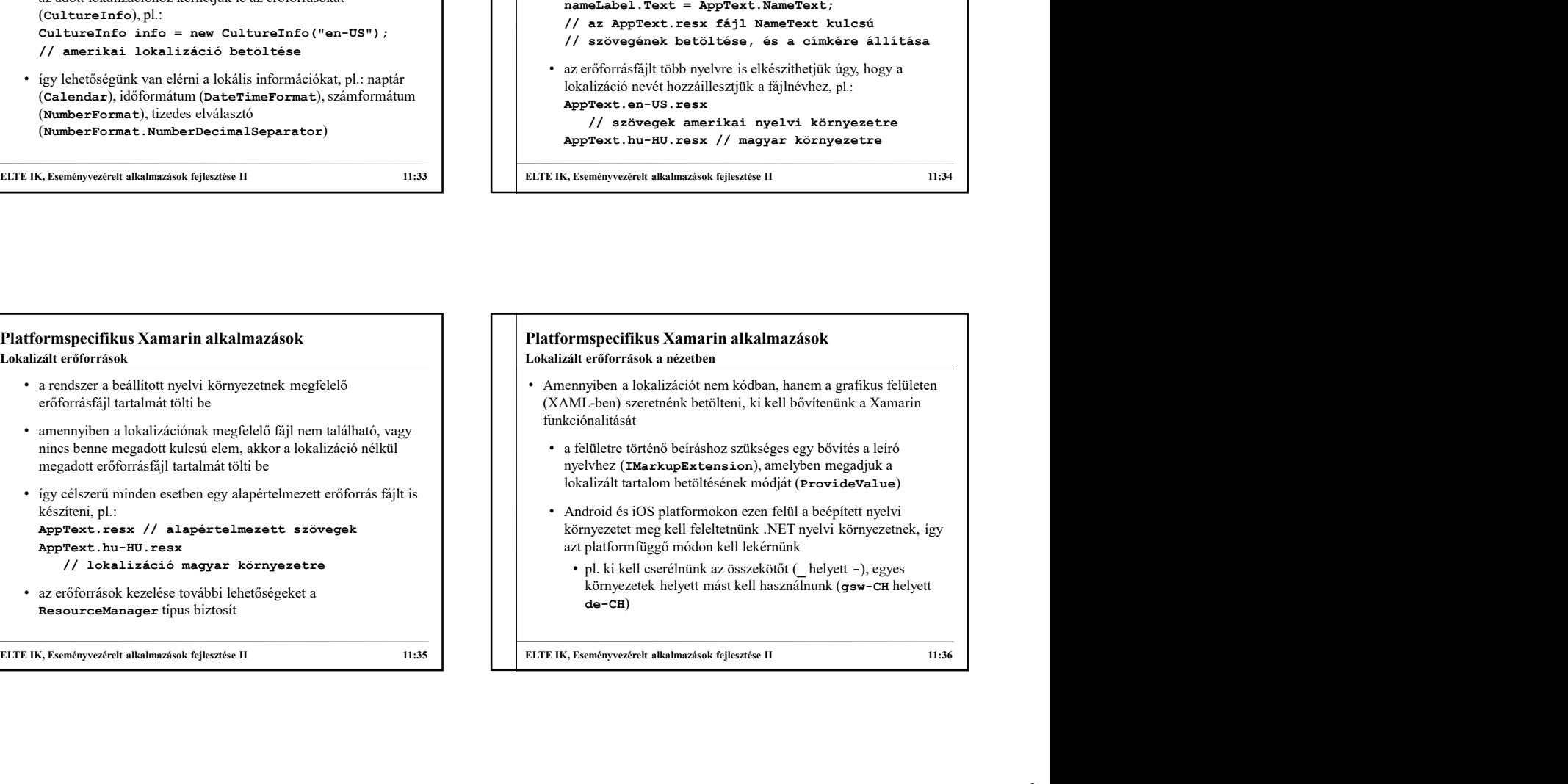

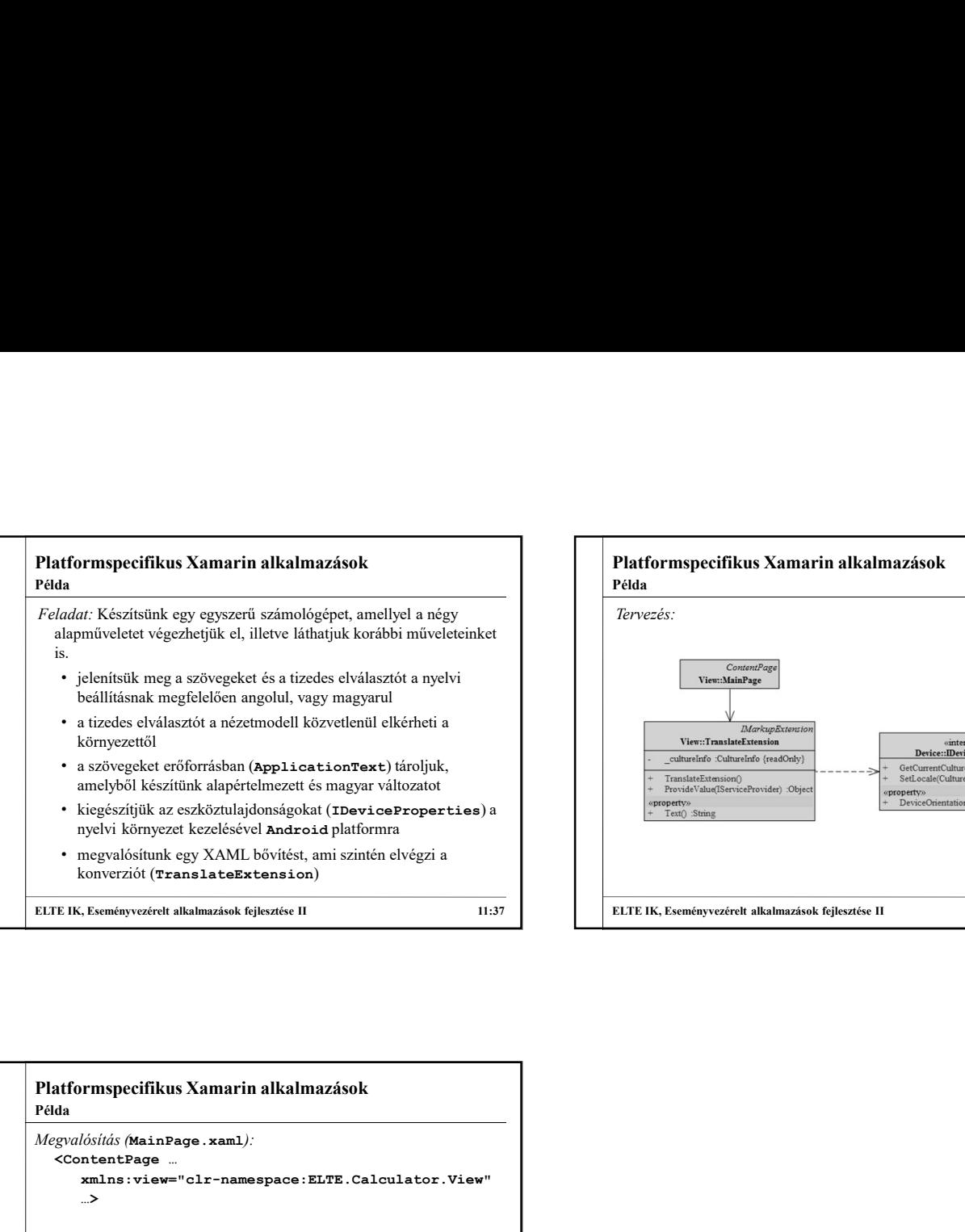

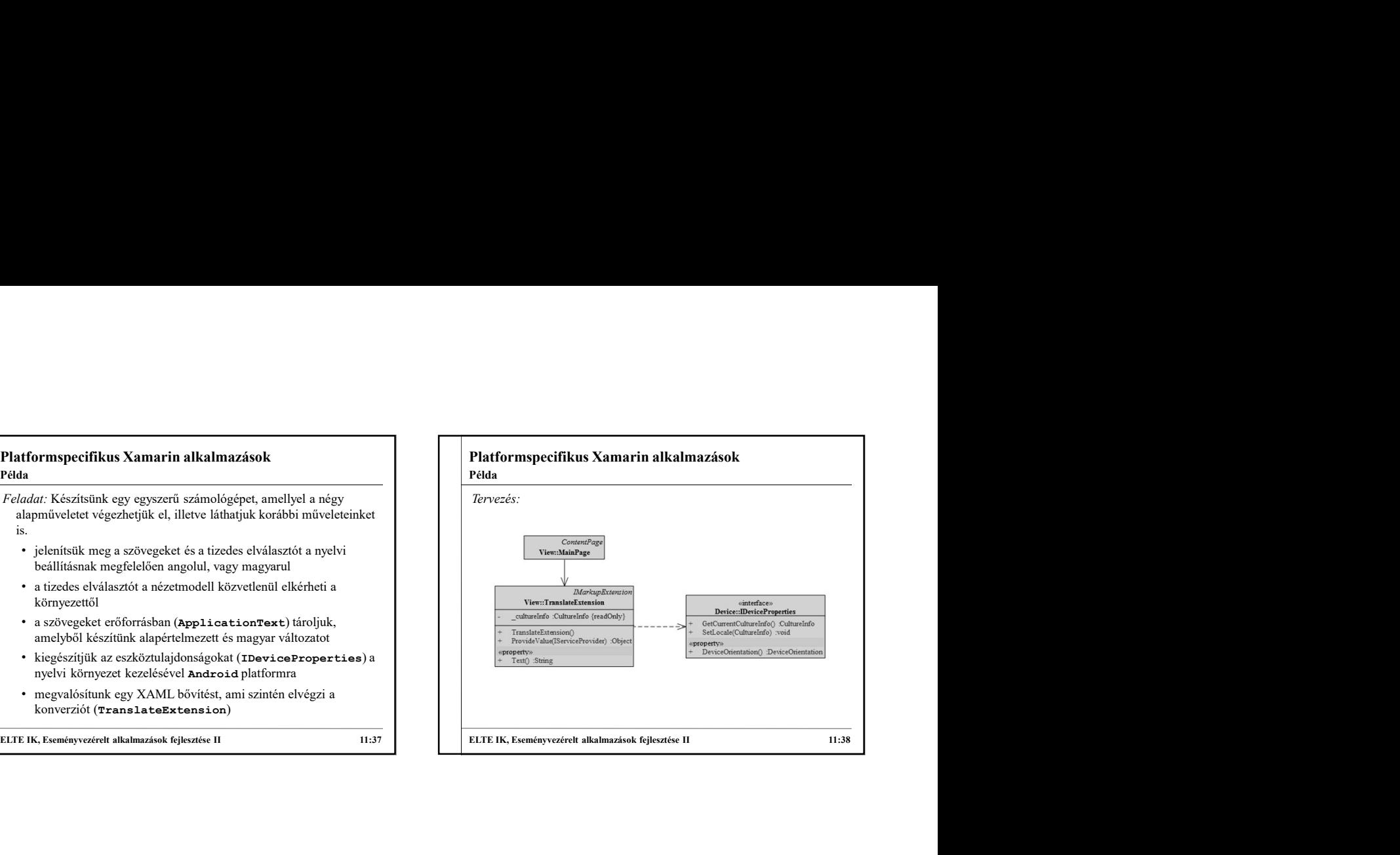

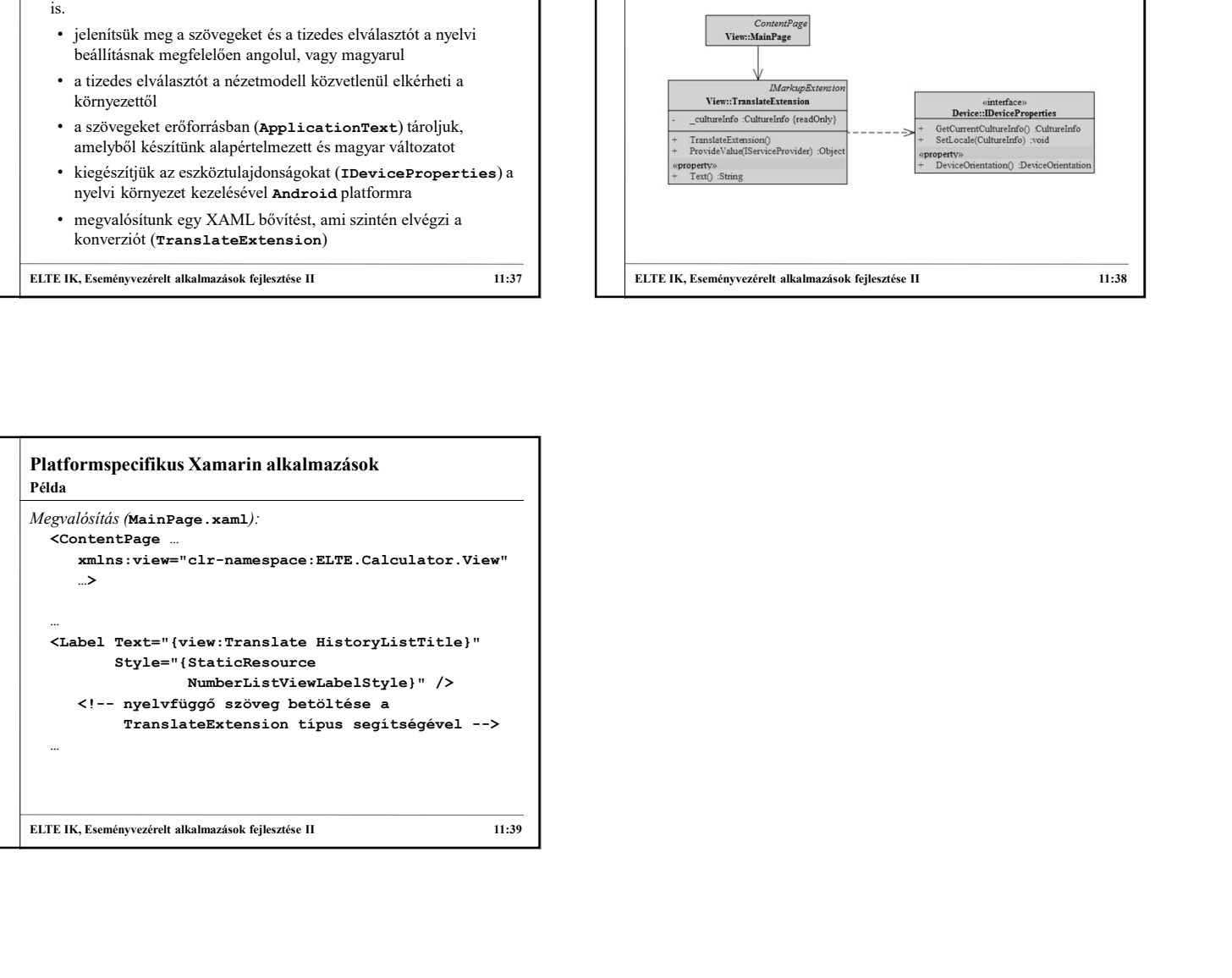